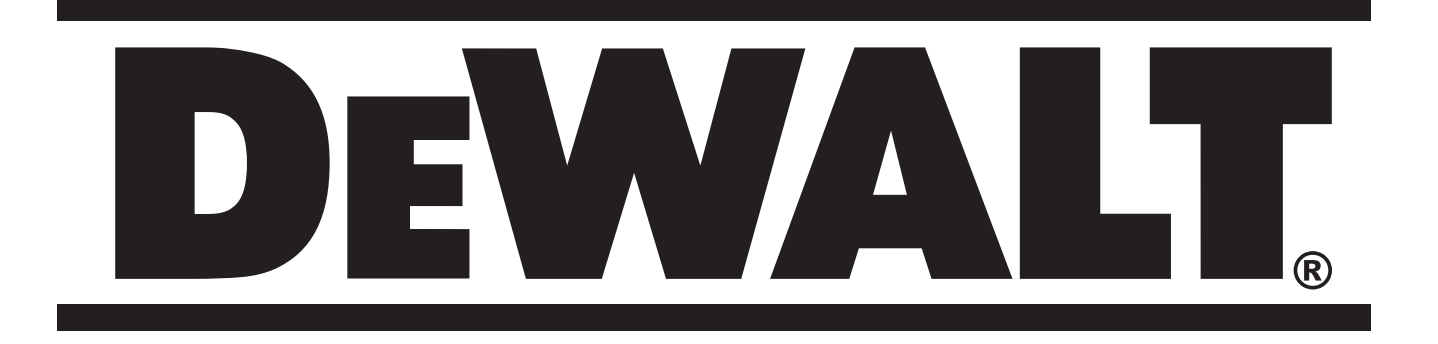

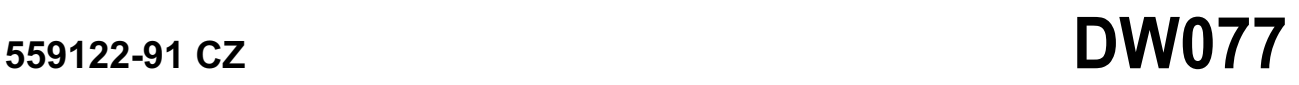

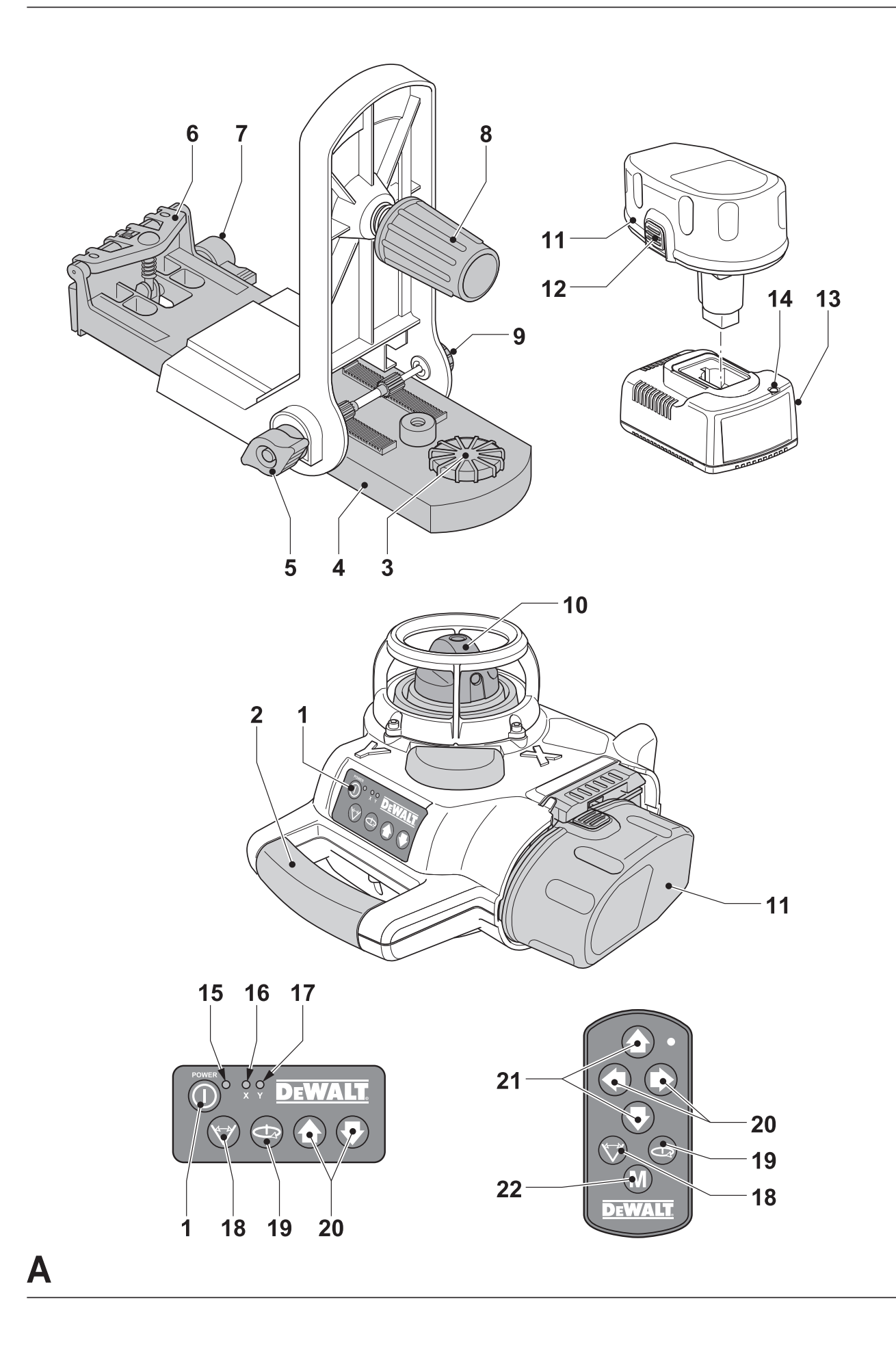

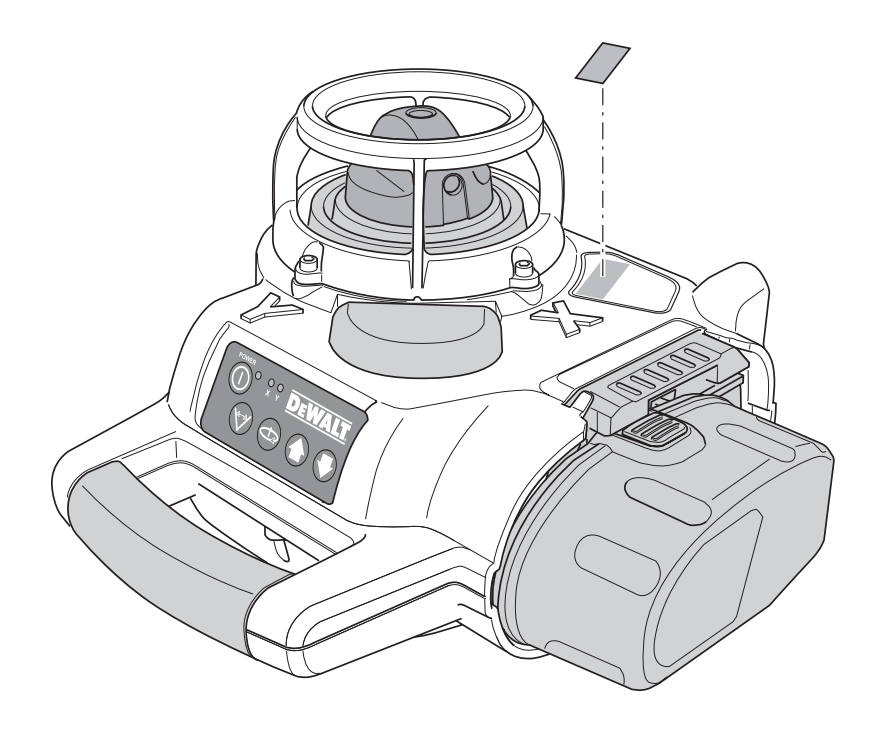

 $\overline{\mathbf{B}}$ 

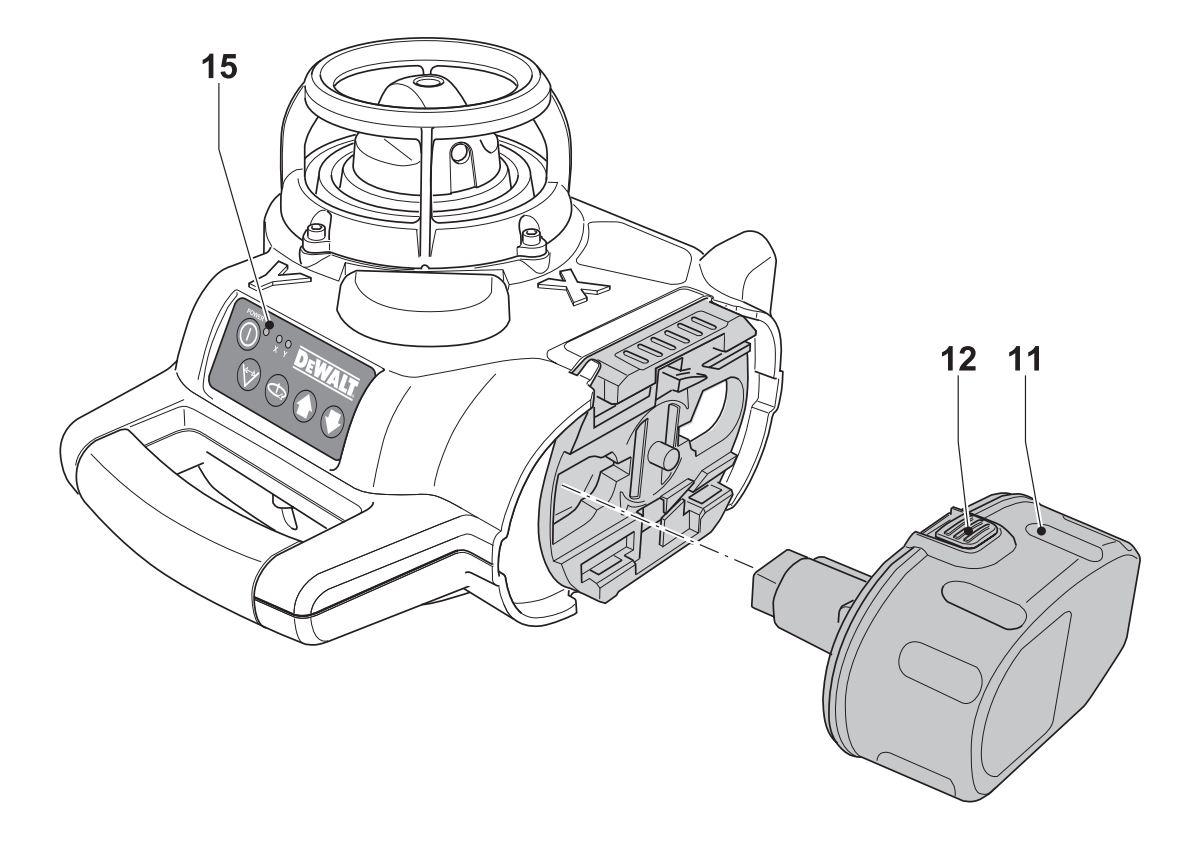

 $C<sub>1</sub>$ 

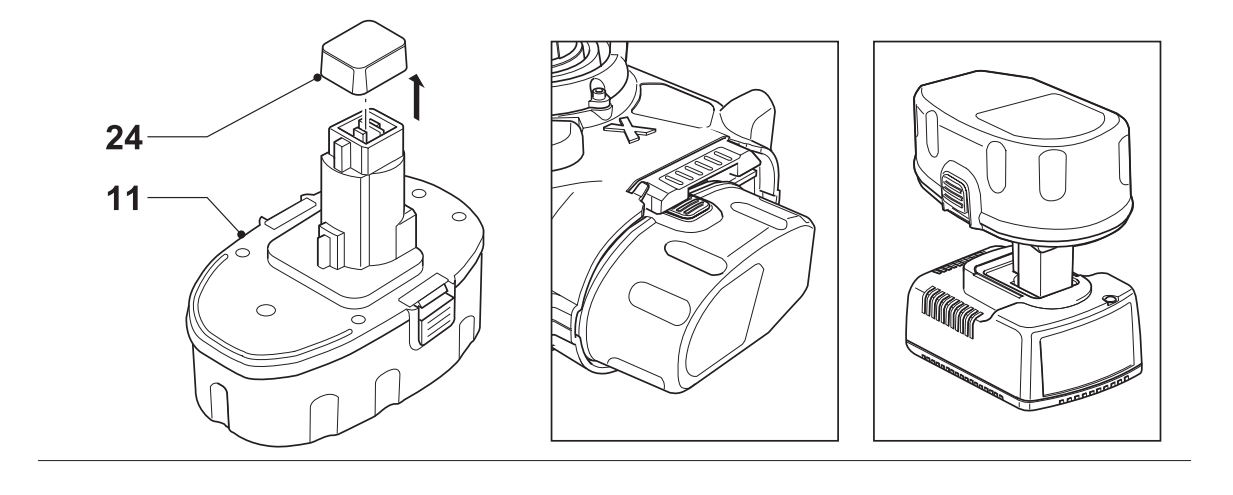

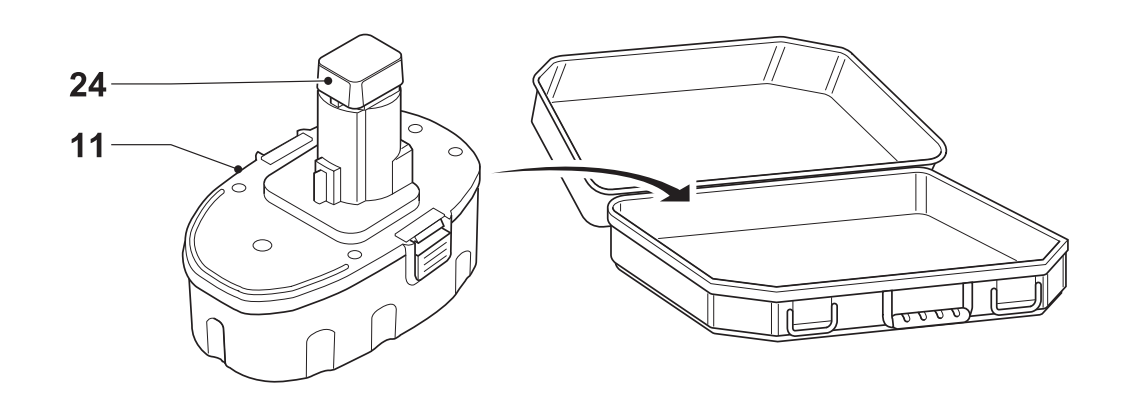

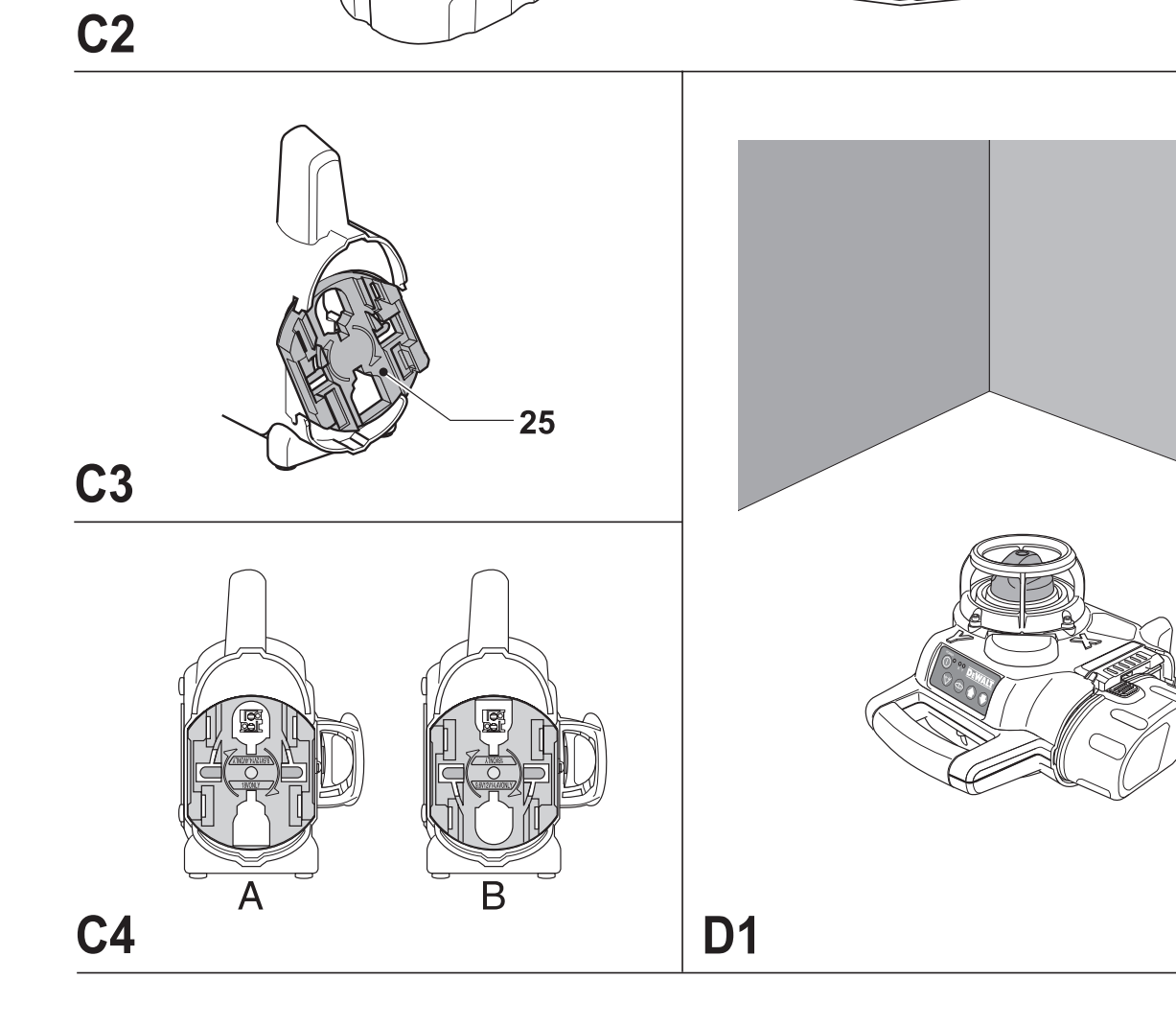

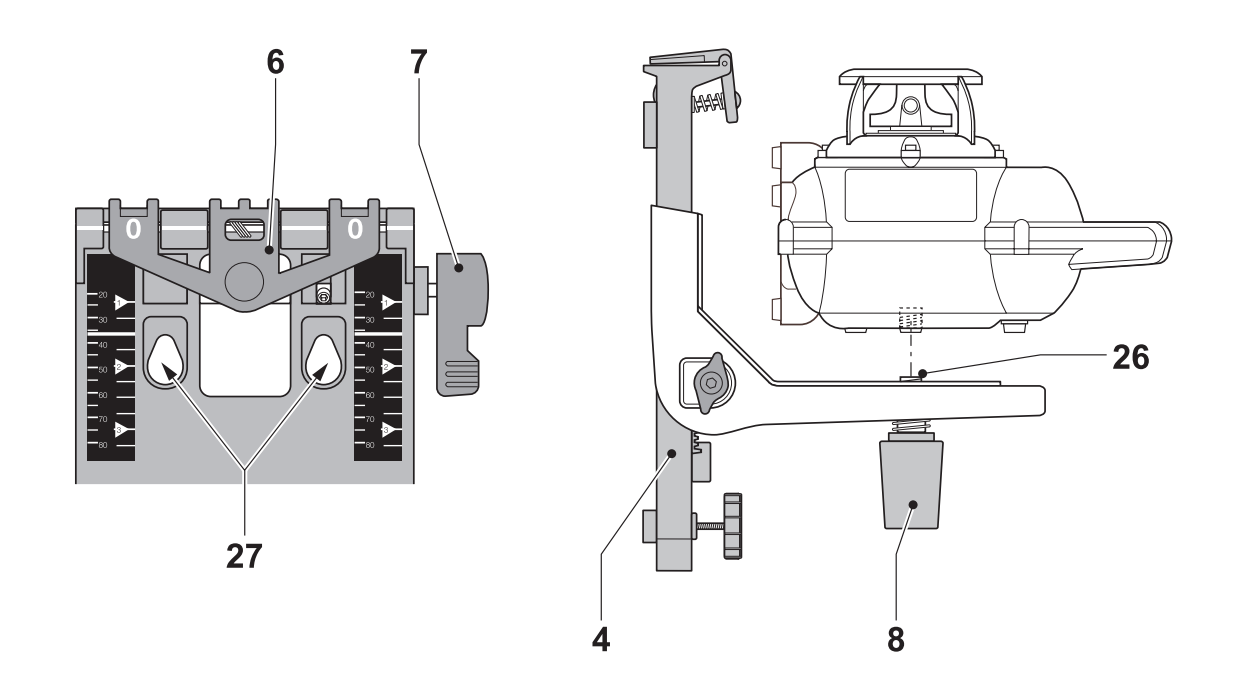

D<sub>2</sub>

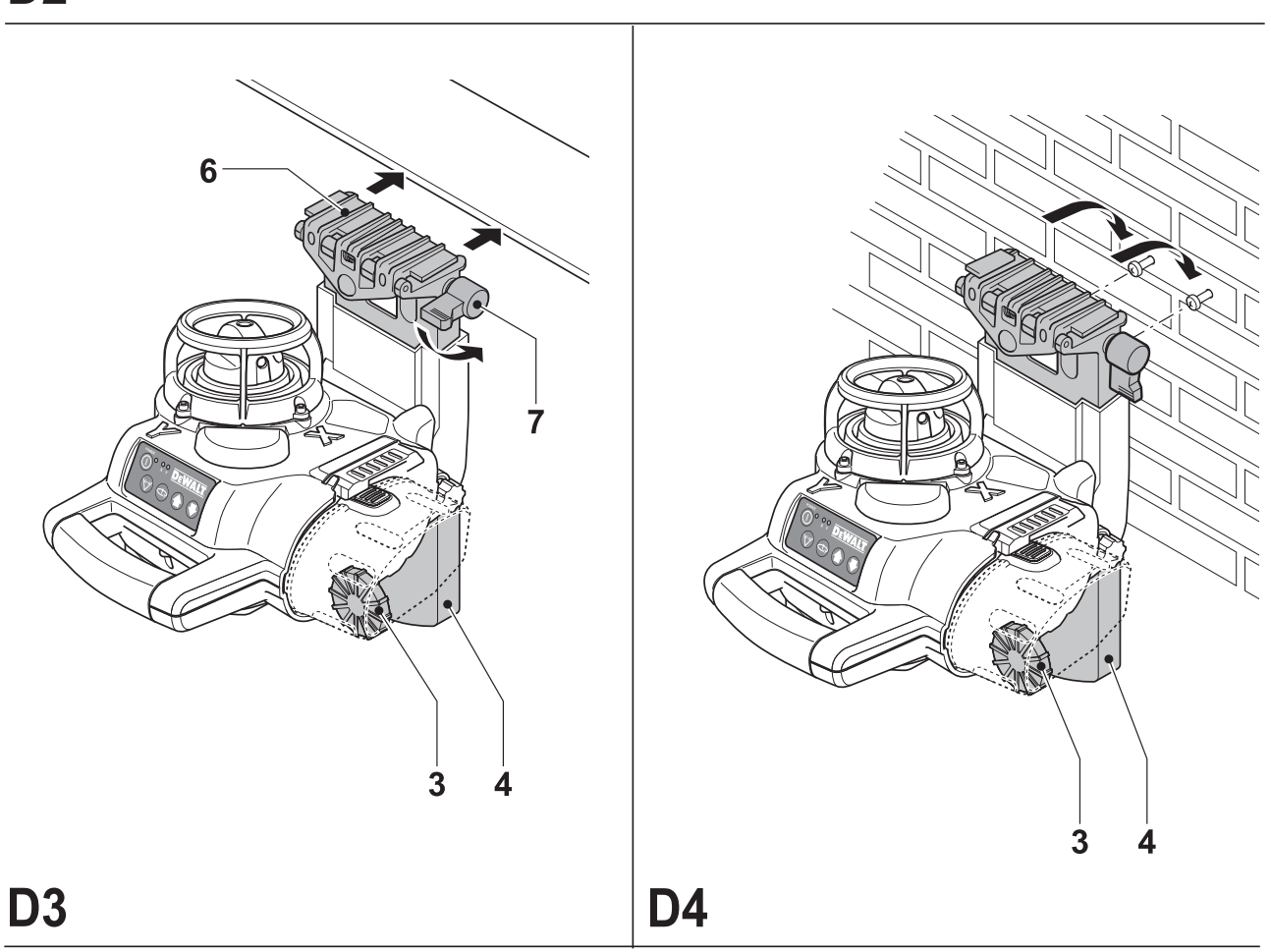

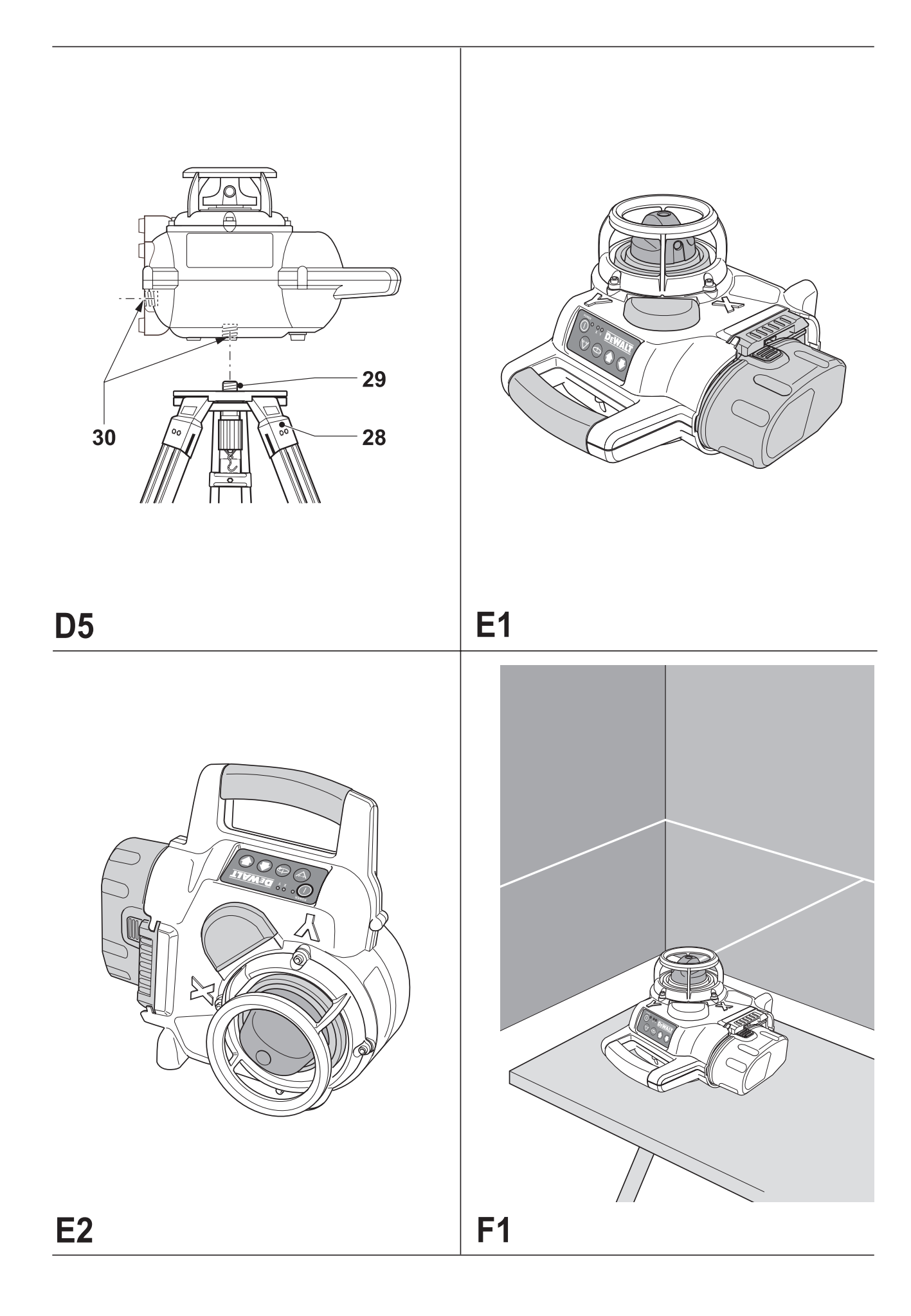

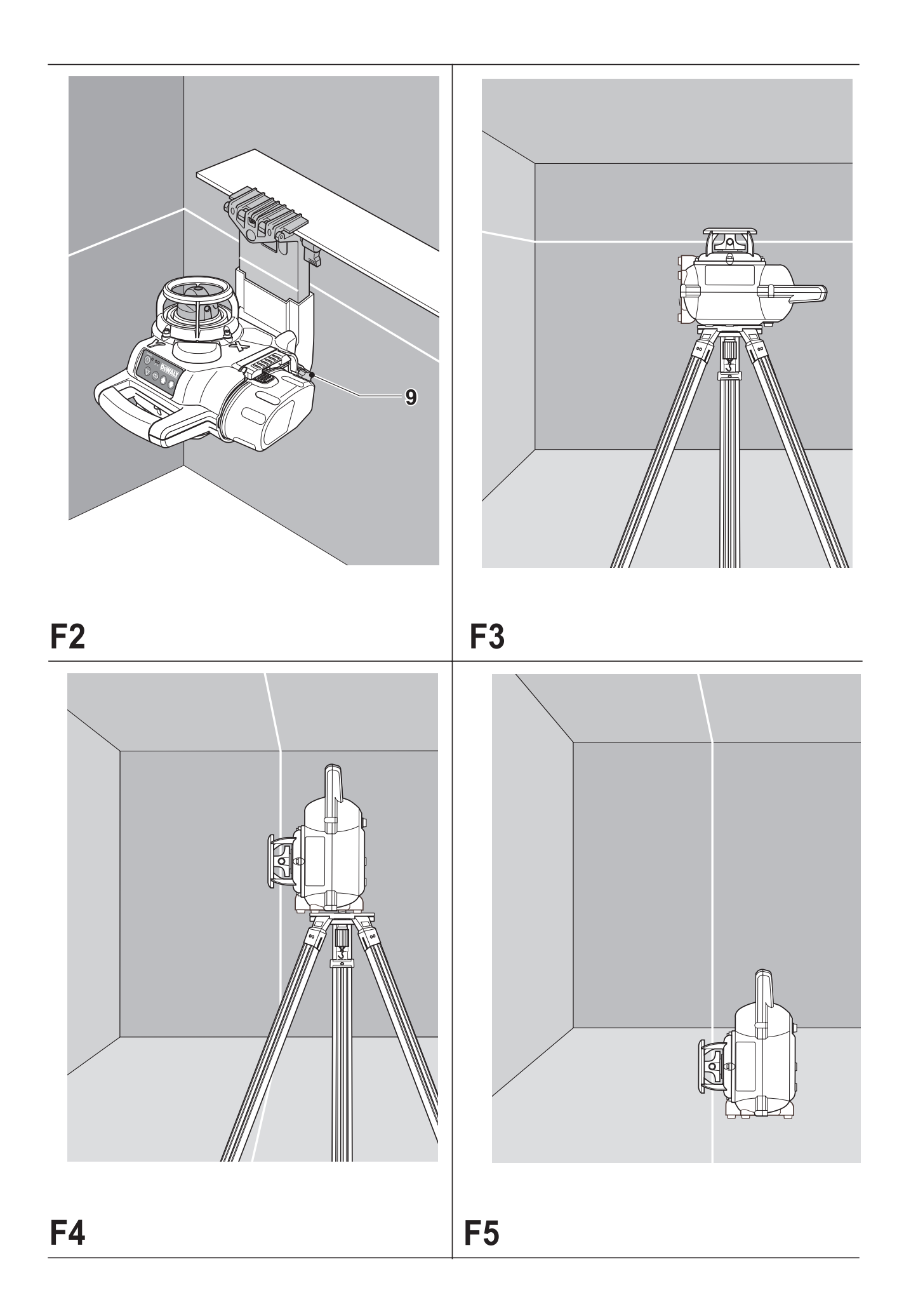

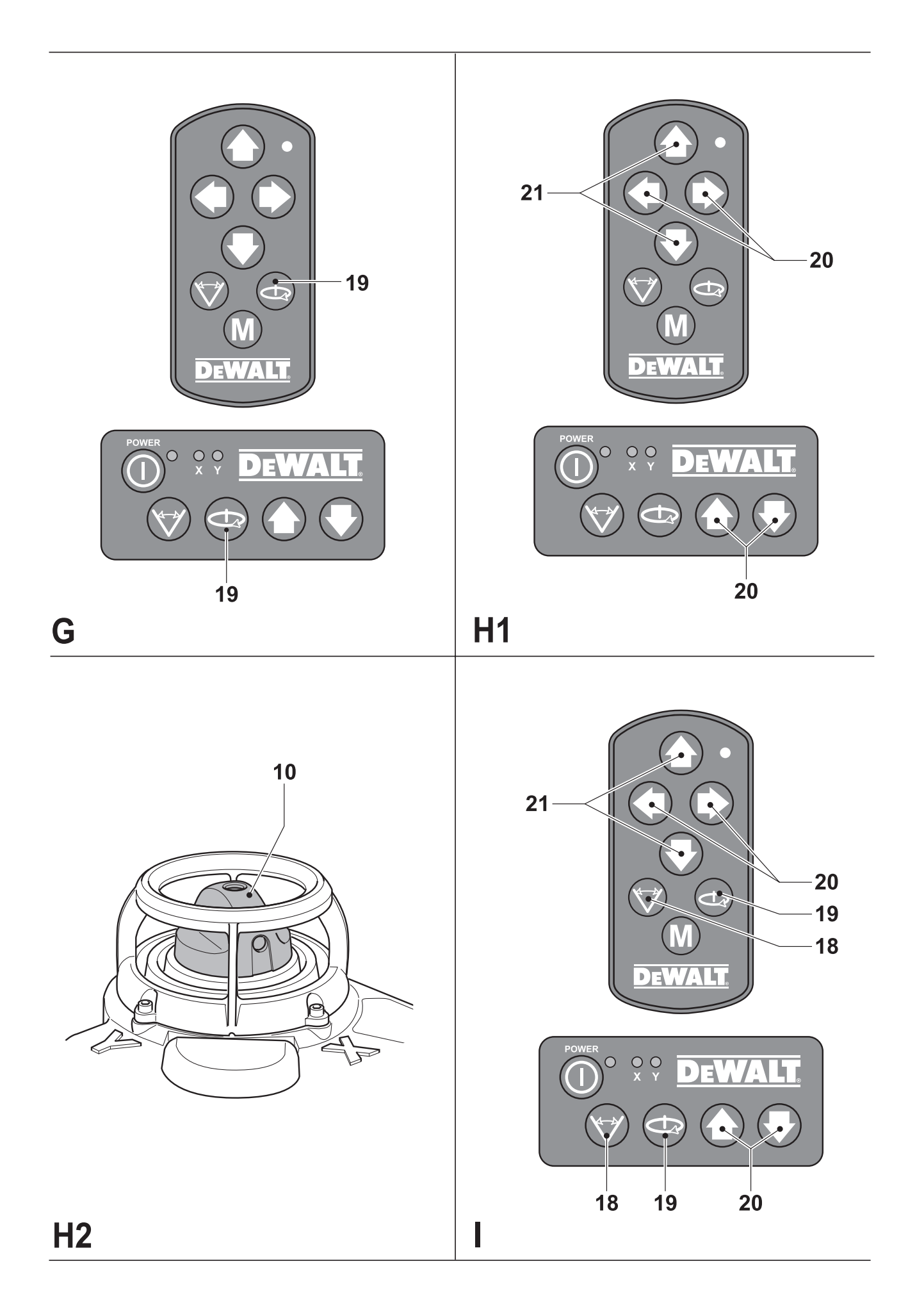

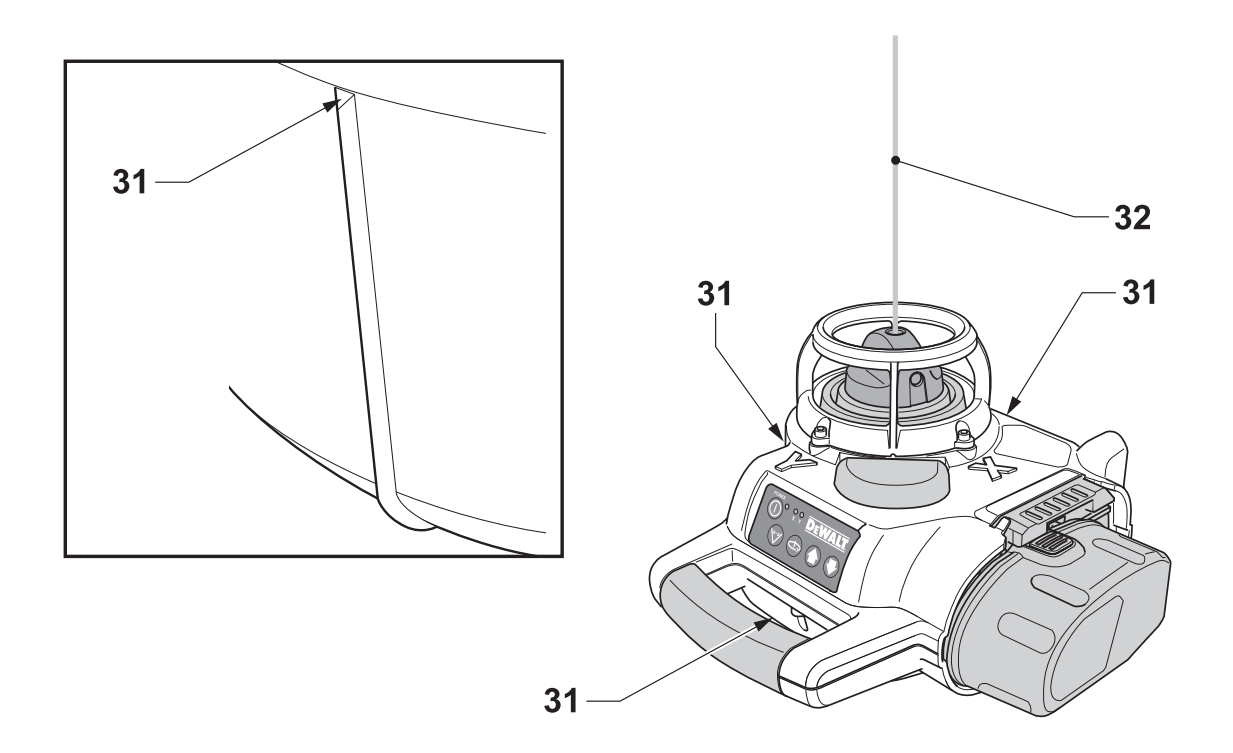

 $J<sub>1</sub>$ 

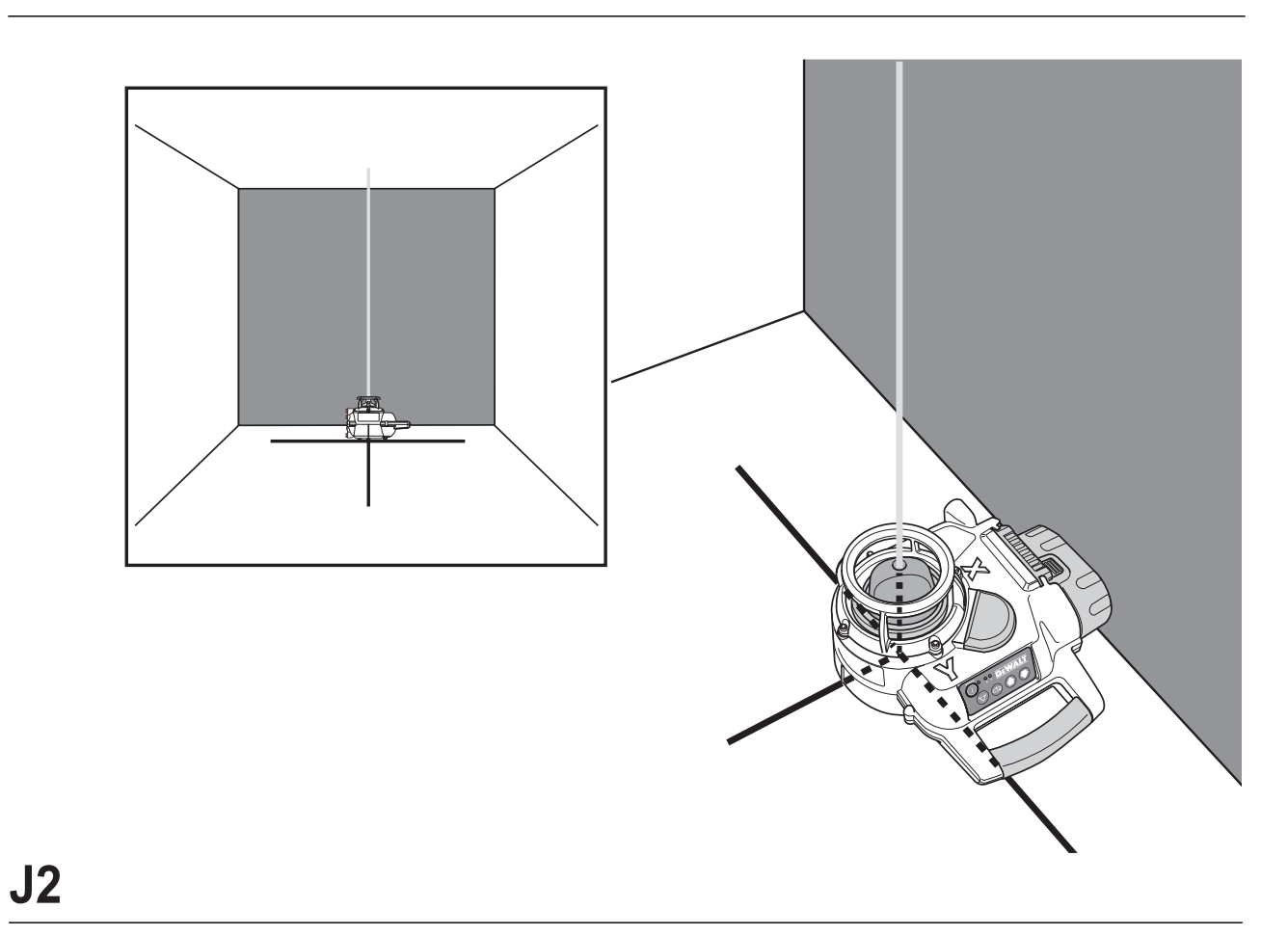

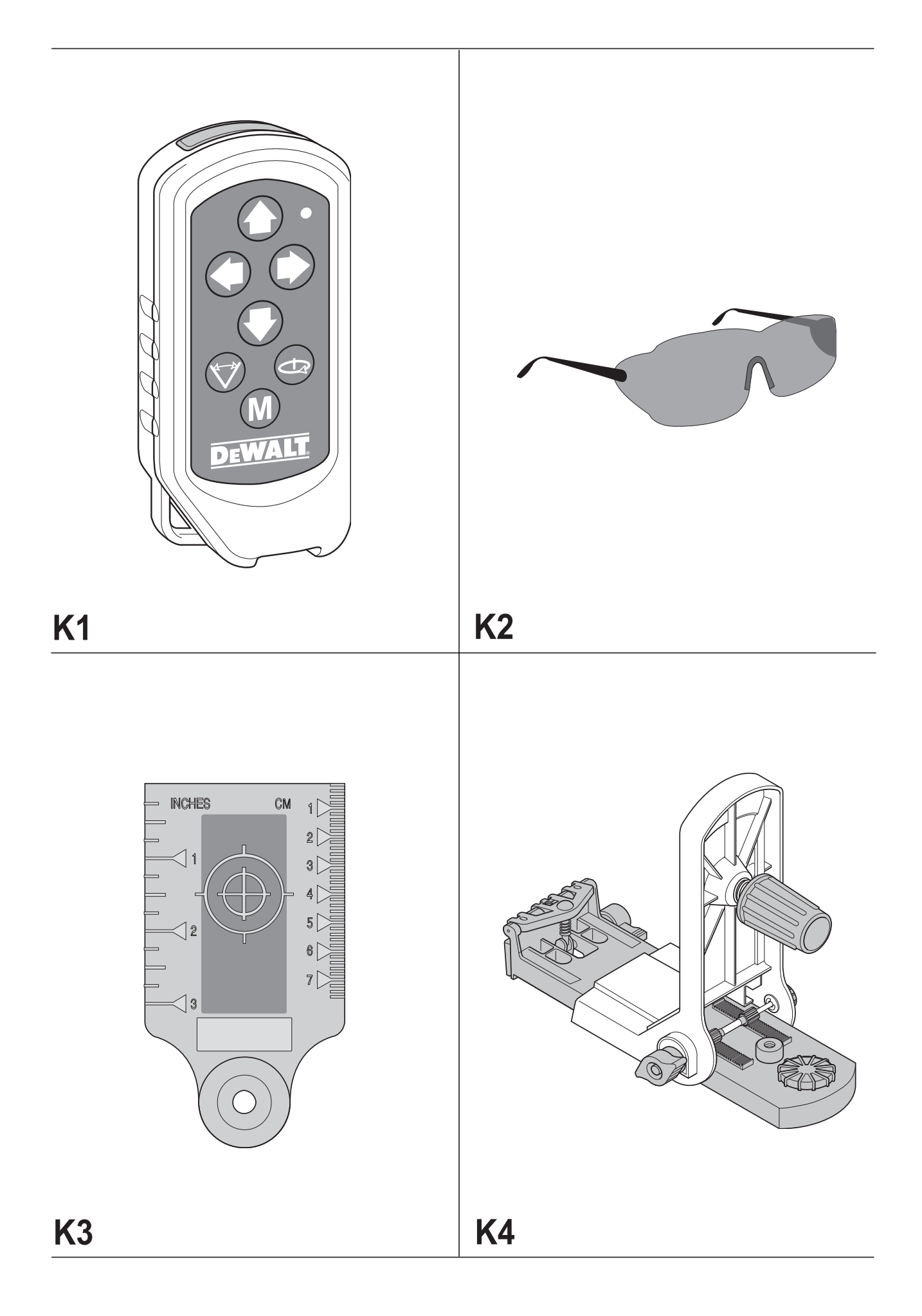

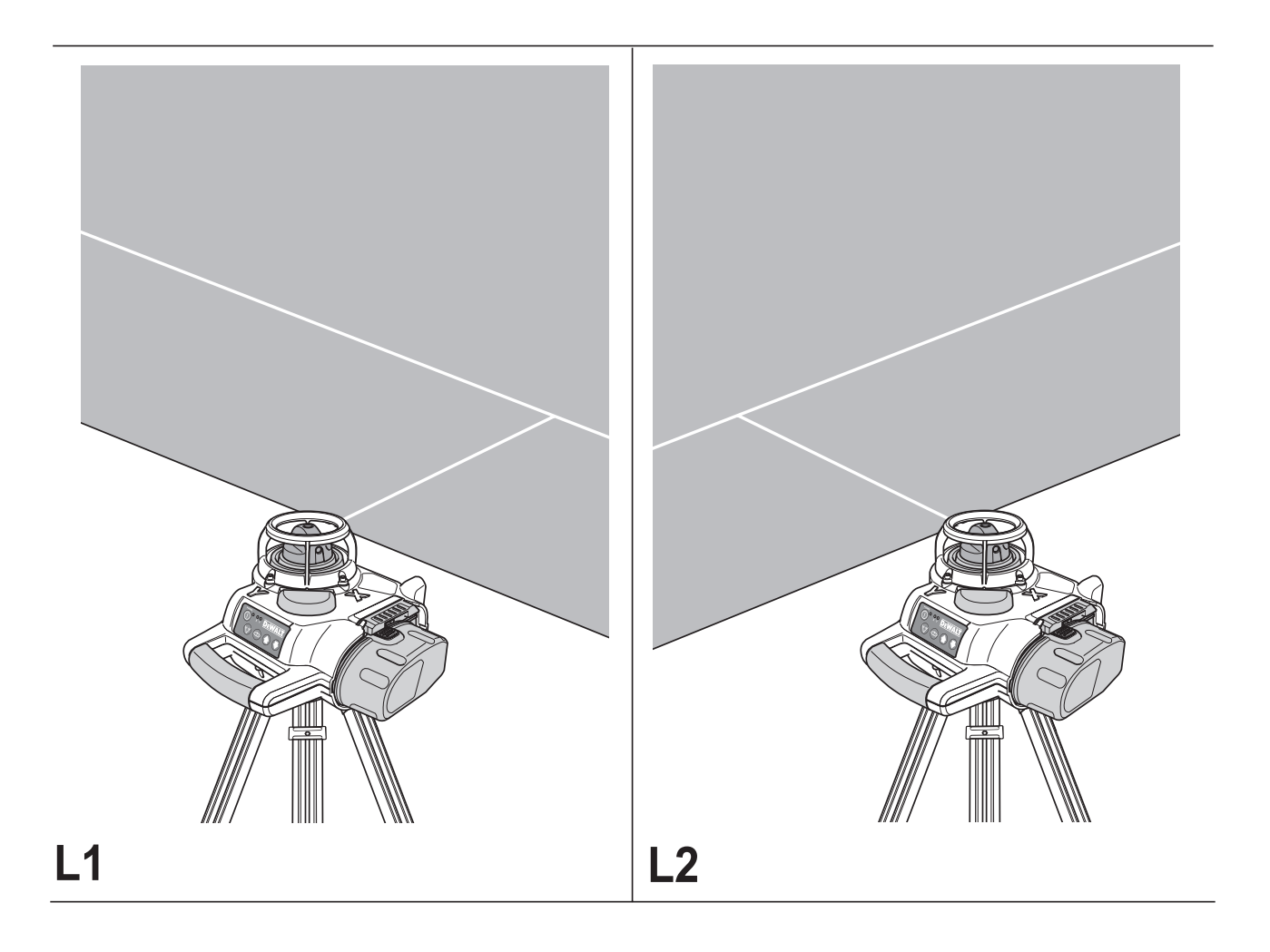

# **ROTAČNÍ SAMONIVELAČNÍ LASER DW077**

## **Blahopřejeme Vám!**

Zvolili jste si nářadí společnosti DEWALT. Roky zkušeností, důkladný vývoj výrobků a inovace vytvořily ze společnosti DEWALT jednoho z nejspolehlivějších partnerů pro uživatele profesionálního elektrického nářadí.

## **Technické údaje**

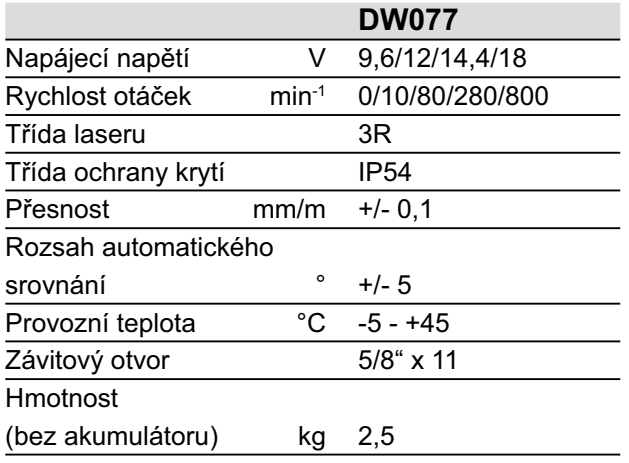

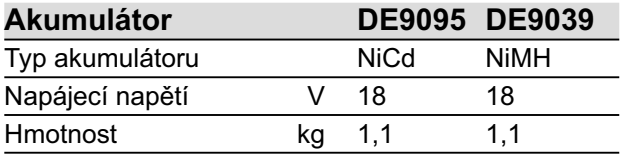

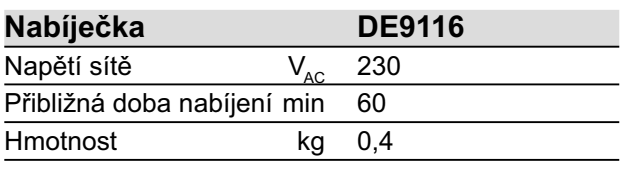

#### **Pojistky:**

nářadí 230 V 10 A v napájecí síti

V tomto návodu jsou použity následující symboly:

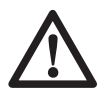

Upozorňuje na riziko poranění, zkrácení životnosti nebo poškození nářadí v případě nedodržení pokynů uvedených v tomto návodu.

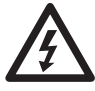

Upozorňuje na riziko úrazu způsobeného elektrickým proudem.

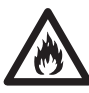

Nebezpečí vzniku požáru.

## **Obsah balení**

Balení obsahuje:

- 1 Rotační samonivelační laser
- 1 Montážní prvek na stěnu
- 1 Dálkové ovládání
- 1 Terčík
- 1 Brýle
- 1 Kufřík
- 1 Nabíječka (DW077K/DW077KH)
- 1 Akumulátor (DW077K/DW077KH)
- 1 Návod k použití
- Před zahájením pracovních operací věnujte dostatek času pečlivému pročtení a pochopení tohoto návodu.

## **Popis (obr. A)**

Rotační samonivelační laser DW077 je určen pro projekci pomocných laserových paprsků při provádění odborných prací.

Nářadí je možné polužívat jak uvnitř místností, tak ve venkovním prostředí pro vodorovné vyrovnání (hladina), svislé vyrovnání (olovnice) a pravoúhlé vyrovnání.

Pomocí tohoto nářadí lze též vytvořit pevný laserový bod, který je možné nasměrovat ručně ke stanovení nebo přenesení značky. Rozsah použití je od instalace podhledů a rozvržení stěn až po srovnávání do rovin a pokládání podlah.

V nářadí lze používat akumulátory DEWALT o napětí 9,6, 12, 14,4 a 18 V.

- 1 Hlavní spínač
- 2 Přepravní rukojeť
- 3 Vyrovnávací otočná rukojeť
- 4 Montážní prvek na stěnu
- 5 Pojistný šroub hřebenového posuvu
- 6 Svorka montážního prvku na stěnu
- 7 Zámek svorky montážního prvku na stěnu
- 8 Montážní rukojeť
- 9 Kolečko hřebenového posuvu
- 10 Otočná laserová hlava
- 11 Akumulátor

#### *Nabíječka*

Vaše nabíječka DE9116 umožňuje nabíjet akumulátory DEWALT NiCd a NiMH v napěťovém rozsahu od 7,2 V do 18 V.

- 11 Akumulátor
- 12 Uvolňovací tlačítka
- 13 Nabíječka
- 14 Indikátor nabíjení (červený)

#### *Displej*

- 15 Indikátor napětí
- 16 Indikátor srovnání výšky (osa X)
- 17 Indikátor srovnání výšky (osa Y)
- 18 Aktivační tlačítko režimu snímání
- 19 Tlačítko nastavení rychlosti otáčení
- 20 Tlačítka nastavení vlevo/vpravo

#### *Dálkové ovládání*

- 18 Aktivační tlačítko režimu snímání
- 19 Tlačítko nastavení rychlosti otáčení
- 20 Tlačítka nastavení vlevo/vpravo
- 21 Tlačítka nastavení nahoru/dolů
- 22 Tlačítko manuálního nastavení

## **Elektrická bezpečnost**

Elektrický motor je navržen pro různá napětí (viz technické údaje). Vždy zkontrolujte, zda napětí akumulátoru odpovídá napětí na výkonovém štítku nářadí. Ujistěte se, zdali hodnota napětí vaší nabíječky odpovídá hodnotě napětí vaší zásuvky ve zdi.

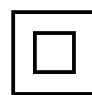

Vaše nářadí DEWALT je chráněno dvojitou izolací v souladu s normou EN 60335;

## **Použití prodlužovacího kabelu**

Pokud to není nezbytně nutné, prodlužovací kabel nepoužívejte. Používejte schválený prodlužovací kabel vhodný pro vaši nabíječku (viz technické údaje). Minimální průřez vodiče je 1 mm2 ; maximální délka je 30 m.

## **Vybalení**

#### *Vylepení výstražných štítků (obr. B)*

Bezpečnostní varování na výstražných štítcích na přístroji musí být uvedena v jazyce uživatele. Z tohoto důvodu jsou s přístrojem dodávány samostatné archy se samolepícími štítky.

- Před tím, než přístroj poprvé použijete, zkontrolujte, zda je bezpečnostní upozornění na štítku uvedeno ve vašem jazyce.
- Výstražné štítky by měly vypadat následovně: LASEROVÉ ZÁŘENÍ NEDÍVEJTE SE DO PAPRSKU LASEROVÉ ZAŘÍZENÍ TŘÍDY 3R
- Pokud jsou výstražné štítky v cizím jazyce, postupujte následovně:
- Požadovaný štítek oddělte z archu.
- Původní štítek v cizím jazyce tímto pečlivě přelepte.
- Štítek na místě přitlačte.

## **Montáž a seřízení**

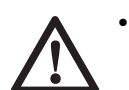

- Před prováděním montáže a
- seřízení vždy vyjměte akumulátor. Před vložením nebo vyjmutím
- akumulátoru nářadí vždy vypněte.

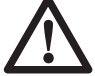

Používejte pouze akumulátory a nabíječky DEWALT.

#### *Akumulátor (obr. A & C1 - C4)*

#### **Nabíjení akumulátoru (obr. A)**

Nabíjíte-li akumulátor poprvé nebo po dlouhodobém uskladnění, dojde k jeho nabití zhruba na 80% celkové kapacity. Po provedení několika nabíjecích cyklů dosáhne akumulárot své plné kapacity. Předtím, než započnete nabíjet akumulátor zkontrolujte napětí v zásuvce. Pokud je zásuvka pod proudem ale akumulátor nelze nabít, předejte vaši nabíječku autorizovanému servisnímu zástupci společnosti DEWALT. Během nabíjení může docházet k zahřívání nabíječky i akumulátoru. Tento jev je obvyklý a neznačí žádnou závadu.

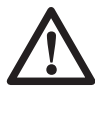

Akumulátor nenabíjejte, pokud bude teplota okolí < 4 °C nebo > 40 °C. Doporučená teplota pro nabíjení: přibližně 24 °C.

- Akumulátor (11) nabijete tak, že je vložíte do nabíječky (13) způsobem znázorněným na obrázku a nabíječku zapnete. Ujistěte se, zda je akumulátor do nabíječky řádně dosazen. Červený indikátor nabíjení (14) začne blikat. Po přibližně 1 hodině indikátor blikat přestane a zůstane trvale svítit. Akumulátor je nyní zcela nabit a nabíječka se automaticky přepojí do ekvalizačního režimu. Po přibližně 4 hodinách se nabíječka přepne do udržovacího režimu nabíjení. Akumulátor je možné kdykoliv vyjmout, nebo jej můžete ponechat jakkoliv dlouho vložen v nabíječce.
- Pokud se během nabíjení objeví potíže, červený indikátor nabíjení počne rychle blikat. Akumulátor vyjměte a znovu vložte, nebo zkuste použít jiný akumulátor. Pokud i jiný akumulátor nebude možné

nabíjet, nechejte nabíječku otestovat u autorizovaného servisního zástupce DEWALT.

• Pokud nabíječku připojíme k takovému zdroji napětí jako je generátor nebo zařízení konvertující stejnosměrný proud na střídavý (DC/AC konvertor), červený indikátor nabíjení může dvakrát bliknout, nabíječku vypněte a opět ji zapněte. Toto značí jen dočasné potíže zdroje napětí. Nabíječka se automaticky přepojí zpět na normální provoz.

#### **Vkládání a vyjímání akumulátoru (obr. C1)**

- Akumulátor (11) zasuňte do nářadí až po zacvaknutí.
- Pokud chcete akumulátor vyjmout, stiskněte současně dvě blokovací tlačítka (12) a akumulátor z nářadí vytáhněte ven.

#### **Krytka akumulátoru (obr. C2)**

Ochranná krytka slouží k ochraně kontaktů odpojeného akumulátoru. Pokud by nebyla nasazena, mohlo by dojít ke zkratování kontaktů kovovými předměty a tím i k poškození akumulátoru či vzniku požáru.

- Před vložením akumulátoru (24) do nabíječky nebo do nářadí z něj odstraňte ochrannou krytku (11).
- Po vytažení akumulátoru z nabíječky nebo z nářadí nasaďte na kontakty ihned ochrannou krytku.

Před uložením nebo před přenášením odpojeného akumulátoru se ujistěte, zda má nasazenu ochrannou krytku.

#### **Ekvalizační režim**

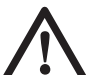

**Ekvalizační režim napomáhá k udržování optimální kapacity akumulátoru. Proto se doporučuje použití ekvalizačního režimu každý týden nebo po každých 10 cyklech nabití/vybití.**

- Akumulátor nabijte výše popsaným způsobem.
- Pokud indikátor nabíjení přestane blikat, ponechejte akumulátor v nabíječce ještě po dobu přibližně 4 hodin.

#### **Prodleva zahřátého akumulátoru**

Pokud nabíječka detekuje, že je akumulátor příliš zahřátý, zařadí automaticky funkci prodlevy, pozastaví nabíjení do té doby, než akumulátor zchládne. Po zchládnutí akumulátoru bude nabíječka automaticky pokračovat v jeho nabíjení. Tato funkce zajistí udržení maximální životnosti akumulátoru. V režimu prodlevy Zahřátého/Studeného bloku červený indikátor (14) bliká střídavě dlouze pak krátce.

#### **Indikátor vybitého akumulátoru (obr. C1)**

Výrobek je opatřen indikátorem nízkého napětí akumulátoru (15), který je umístěn na ovládacím panelu. Indikátor nízkého napětí akumulátoru se rozsvítí po zapnutí přístroje. Je-li nutná výměna akumulátoru, indikátor začne blikat a laserový přístroj se automaticky vypne.

• Přístroj vypněte a vyjměte z něj akumulátor (11), který v případě blikání indikátoru ihned nabijte.

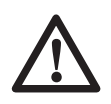

Přístroj zůstane nefunkční do té doby, než k němu bude akumulátor opět připojen.

#### **Typ akumulátoru (obr. C3 & C4)**

V přístroji je možné používat akumulátory různých napětí.

- Pokud připojujete akumulátor o napětí 18 V, otočte vymezovací štítek (25) do polohy A.
- Pokud připojujete akumulátor o napětí 9,6, 12 nebo 14,4 V, otočte vymezovací štítek (25) do polohy B.

Vhodné akumulátory jsou uvedeny v tabulce na konci návodu.

#### *Nastavení přístroje (obr. D1 - D5)*

Přístroj umožňuje různá nastavení a tím je jeho využitelnost vysoká.

#### **Umístění na podlahu (obr. D1)**

- Umístěte přístroj na relativně hladký a rovný povrch.
- Proveďte nastavení přístroje pro provádění kontrolních měření vodorovné nebo svislé hladiny.

#### **Uchycení na stěnu (obr. D2 - D4)**

Přístroj je vybaven montážním prvkem na stěnu (11) k uchycení na montážní vodítko stěny pro usnadnění instalace podhledů a pro další montáže speciálních vodorovných ploch (obr. D2).

• Laserový přístroj připevněte k montážnímu prvku na stěnu našroubováním čepu opatřeného závitem (23) do příslušného místa přístroje a dotažením rukojeti (15).

- Laserový přístroj otočte tak, aby směřoval stranou se svorkou montážního prvku na stěnu (13) k úchytu k montážnímu vodítku stěny (obr. D3).
- S montážním prvkem na stěnu (11) směřujícím ke stěně otočte zámek svorky montážního prvku na stěnu (14) ve směru chodu hodinových ručiček tak, aby se rozevřely svírací čelisti.
- Svírací čelisti obepněte okolo montážního vodítka stěny a zámek svorky montážního prvku na stěnu (14) otočte proti směru chodu hodinových ručiček tak, aby se svírací čelisti k montážnímu vodítku uchytily.
- Ujistěte se, zda je zámek svorky montážního prvku na stěnu (14) řádně zajištěn.

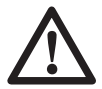

Před tím, než přístroj připevníte se ujistěte, zda je montážní vodítko ke stěně řádně uchyceno.

- Alternativně lze přístroj na stěnu zavěsit za montážní otvory (27) montážního prvku na stěnu (obr. D2).
- Přístroj přiložte ke stěně v požadovaném místě a označte si na ní umístění dvou montážních otvorů (obr. D4).
	- V obou vyznačených místech vyvrtejte otvor (požadovaná velikost: ø 6 mm, hloubka přibližně 35 mm).
	- Do každého otvoru vložte odpovídající hmoždinku.
	- Do každé hmoždinky zašroubujte šroub (požadovaná velikost: 6 x 50 mm).
		- Na šrouby zavěste přístroj.
- Podle potřeby proveďte vyrovnávací otočnou rukojetí (3) stabilizaci přístroje.
- Proveďte nastavení přístroje pro provádění kontrolních měření hladiny.

#### **Umístění na stativ (obr. D5)**

Přístroj má závit pro připojení stativu DE0735/ DE0736 (doplňkové zařízení) nebo jiného typu shodných technických parametrů.

- Umístěte stativ (28) na relativně hladký a rovný povrch.
- Zařízení upevněte ke stativu našroubováním čepu se závitem (29) do lůžka ve spodní části zařízení (30).
- Proveďte nastavení přístroje pro provádění kontrolních měření vodorovné nebo svislé hladiny.

## *Seřízení přístroje (obr. A, E1 & E2)*

Přístroj je možné seřídit v obou rovinách, jak ve vodorovné (obr. E1), tak ve svislé (obr. E2).

#### **Funkce automatického srovnání do roviny (obr. A)**

- Chcete-li zahájit měřící proces, zapněte přístroj. Procedura nastavení do roviny je indikována blikáním indikátorů srovnání výšky (16 & 17) a laserovým paprskem. Jakmile je přístroj vyrovnán ve vodorovné poloze, indikátory a laserový paprsek přestanou blikat a budou svítit trvale.
- Pokud budou indikátory a laserový paprsek opakovaně třkrát po sobě rychle probliknou, znamená to, že je přístroj umístěn ve svahu který překračuje povolený sklon 5° pro automatické nastavení vodorovné polohy. Vypněte přístroj, upravte jeho nastavení v rozsahu automatického srovnání a znovu přístroj zapněte.

#### **Nastavení vodorovné roviny (obr. E1)**

- Přístroj umístěte podle obrázku do požadované polohy.
- Chcete-li zahájit měřící proces, zapněte přístroj.

#### **Nastavení svislé roviny (obr. E2)**

- Přístroj umístěte podle obrázku do požadované polohy.
- Chcete-li zahájit měřící proces, zapněte přístroj. Protože nastavení svislé roviny vyžaduje pouze nastavení osy Y, budou funkční pouze příslušné indikátory srovnání výšky (17).

#### **Manuální nastavení roviny (obr. A)**

Pomocí dálkového ovládání lze přístroj nastavit ručně. Režim manuálního nastavení je zvláště vhodný při použití ve skloněných rovinách jak v ose X, tak v ose Y.

- Režim manuálního nastavení spustíte stiskem tlačítka (22). Indikátory srovnání výšky (16 & 17) zhasnou.
- Osu X přístroje nastavíte pomocí tlačítek (20).
- Osu Y přístroje nastavíte pomocí tlačítek (21).
- Režim manuálního nastavení ukončíte opětovným stiskem tlačítka (22).

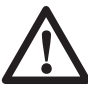

Po ukončení manuálního srovnání do roviny se automaticky spustí funkce automatického srovnání do roviny. Manuální nastavení bude ihned ztraceno!

#### *Vyrovnání laserové linie (obr. A & F1 - F5)*

#### **Zarovnání ve vodorovné rovině**

- Se spuštěným nářadím a rotující laserovou hlavou srovnejte linii laseru s označením polohy.
- Je-li nutné seřízení, postupujte následovně:
- S přístrojem umístěným na podlaze (obr. F1):
- K dosažení potřebné výšky lze přístroj položit na stabilní podložku.
- S přístrojem umístěným na stěně (obr. F2):
- Povolte pojistný šroub (12) a pomocí kolečka hřebenového posuvu (9) nastavte přístroj do správné polohy. Přitáhněte pojistný šroub (12).
- S přístrojem umístěným na stativu (obr. F3):
- Požadovanou výšku přístroje dosáhnete nastavením stativu.

#### **Zarovnání ve svislé rovině (obr. A, F4 & F5)**

- Se spuštěným nářadím a rotující laserovou hlavou srovnejte linii laseru s označením polohy.
- Je-li nutné seřízení, postupujte následovně:
- Pomocí tlačítek (20) pohybujte laserovou hlavou tak, aby se laserové linie dostaly na poziční značku (obr. A).

#### **Zarovnání sklonu (obr. A)**

Pokud požadujete zarovnání laserových linií pod skloněným úhlem, postupujte následovně:

- Zapněte přístroj, laserovou hlavu nechejte otáčet a spusťte manuální režim nastavení roviny.
- Laserovou linii srovnejte v požadovaném sklonu:
	- Osu X přístroje nastavíte pomocí tlačítek (20).
	- Osu Y přístroje nastavíte pomocí tlačítek (21).

## **Pokyny pro obsluhu**

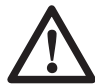

Vždy dodržujte bezpečnostní předpisy a příslušná nařízení.

- Vždy si označte střed laserové linie nebo bodu.
- Z důvodu zvětšení pracovní vzdálenosti a přesnosti, umístěte laserový přístroj do

středu pracovního prostoru.

- Extrémní změny teploty způsobují pohyb vnitřních součástí přístroje, což může mít vliv na jeho přesnost. Používáte-li přístroj v takových podmínkách, pravidelně kontrolujte přesnost.
- Ačkoliv přístroj opravuje malé odchylky automaticky, po nárazu může být nutné jeho nové seřízení nebo nastavení.
- Došlo-li k pádu přístroje nebo k jeho převrhnutí, svěřte kalibraci laserové hlavy kvalifikovanému mechanikovi značkového servisu.
- Pro pohodlnou obsluhu přístroje vždy používejte dálkové ovládání. Dálkové ovládání vám umožní nejen obsluhovat přístroj z určité vzdálenosti ale také zabrání, abyste se dotýkali přístroje a případně tak ovlivnili jeho rovnováhu a nastavení.

#### **Před zahájením provozu:**

- Přesnost potvrďte provedním kontroly terénní kalibrace.
- Ujistěte se, zda byl přístroj správně nastaven.

#### *Zapnutí a vypnutí (obr. A)*

- Chcete-li nářadí zapnout, stiskněte hlavní spínač (1).
- Chcete-li přístroj vypnout, stiskněte opět hlavní spínač (1).

#### *Nastavení otáček (obr. G)*

Rychlost otáčení laserové hlavy lze nastavit a tak i určit kvalitu vyzařované linie.

- Stiskněte tlačítko (19). Rychlost otáčení se bude každým stiskem tlačítka postupně cyklicky měnit mezi nastavením "rychlá" přes "střední", "pomalá", "velmi pomalá" a "nehybná".
- Jasnou laserovou linii dosáhnete při nastavení pomalé rychlosti otáčení laserové hlavy.
- Plnou laserovou linii dosáhnete při nastavení vysoké rychlosti otáčení laserové hlavy.

#### *Otáčení laserové hlavy (obr. H1 & H2)*

V nehybné poloze lze laserovou hlavu posunovat jak vlevo, tak i vpravo. Použití při nastavení vodorovné roviny:

- Pomocí tlačítek (20) posuňte laserovou hlavu do požadovaného směru.
- Použití při nastavení svislé roviny:
- Pomocí tlačítek (21) posuňte laserovou hlavu do požadovaného směru.

#### **Manuální otáčení laserové hlavy (obr. H2)**

Laserovou hlavu je možné otáčet i ručně.

• Otočte laserovou hlavu (10) do požadované polohy.

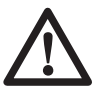

Nepokoušejte se otáčet laserovou hlavou, pokud rotuje přednastavenou rychlostí.

#### *Režim snímání (obr. I)*

Laserovou hlavu lze nastavit na různou rychlost otáčení při posunu dopředu a vzad a tak promítnout snímací laserovou linii.

- Režim snímání spustíte stiskem tlačítka (18). Rychlost snímání bude spuštěna s nastavením rozsahu snímání na "rychlé".
- Nastavení rychlosti snímání provedete stiskem tlačítka (19). Rychlost snímání se bude každým stiskem tlačítka postupně cyklicky měnit mezi nastavením "velmi pomalá" přes "pomalá", "střední" a "rychlá".
- Použití při nastavení vodorovné roviny:
	- Pomocí tlačítek (20) posuňte oblast snímání do požadovaného směru.
	- Pomocí tlačítek (21) upravte oblast snímání.
- Použití při nastavení svislé roviny:
	- Pomocí tlačítek (21) posuňte oblast snímání do požadovaného směru.
- Režim snímání ukončíte stiskem tlačítka (18).

#### *Funkce vertikálního přenosu (obr. J1 & J2)*

Zarovnávací výstupky (31) napomáhají umístění pozice horního laserového paprsku (32) nad vyznačenou polohou na podlaze.

- Vytvořte si na podlaze křížovou značku.
- Přístroj umístěte nad střed této značky tak, aby byly výstupky srovnány se značkami na podlaze.
- Pomocí horního laserového paprsku přeneste střed křížové značky.

Nezapomeňte: Tato funkce je k dispozici pouze na rovinných plochách a lze ji použít pouze jako pomoc při hrubém přenesení polohy. Pro přesnější přenesení polohy vyznačených poloh doporučujeme použít specializované laserové ukazovátko DEWALT.

#### *Výstraha polohy mimo vodorovnou úroveň*

Výstraha polohy mimo vodorovnou úroveň se automaticky aktivuje 8 sekund po ukončení procedury nastavení do roviny. Jakmile je výstraha polohy mimo vodorovnou úroveň aktivována, poloha úrovně přístroje bude nepřetržitě sledována.

V závislosti na registrované úrovni odchylky bude přístroj reagovat na odchylku od vodorovné polohy následovně:

- Odchylky < 2 mm na vzdálenosti 10 m: vychýlení je automaticky opraveno bez upozornění.
- Odchylky 2 20 mm na vzdálenosti 10 m: odchylka je automaticky opravena. Laserová hlava se může dočasně pozastavit a laserový paprsek začne blikat, čímž upozorňuje na opětovné nastavování přístroje do vodorovné polohy.
- Odchylky > 20 mm na vzdálenosti 10 m: vychýlení vede k přerušení chodu přístroje. Laserová hlava se přestane otáčet a laserový paprsek zhasne. Ozve se rychlá přerušovaná zvuková signalizace a současně bude blikat indikátor Zap/vyp. Opětovné spuštění:
- Přístroj vypněte. Zkontrolujte rovnováhu a nastavení a podle potřeby je před opětovným spuštěním přístroje upravte.

#### *Pomocné nástroje (obr. K1 - K4)*

K usnadnění práce s přístrojem je dodáváno několik pomocných nástrojů.

#### *Dálkové ovládání (obr. K1)*

Dálkové ovládání umožňuje manuální zásah do funkce automatického vyrovnání hladin, pokud požadujeme nastavení pod úhlem. Maximální úhel sklonu odpovídá rozsahu automatického srovnání přístroje. Dálkové ovládání také umožňuje aktivaci laserového paprsku a obsluhu laserové hlavy v okruhu až 30 m od přístroje.

#### **Zvýrazňovací brýle (obr. K2)**

Brýle opatřené červenými skly zlepšují viditelnost laserového paprsku při jasném okolním osvětlení nebo u delších vzdáleností. Nejlepších výsledků v místnosti je dosaženo tak, že červená skla brýlí odfiltrují okolní světlo a zdůrazní projektovaný bod či linii. Brýle nechrání před zasažením očí laserovým paprskem.

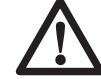

Nikdy se do laserového paprsku nedívejte přímo s těmito brýlemi.

#### **DE0730 Terčík (obr. K3)**

Terčík lokalizuje a označuje laserový paprsek, jako paprsek protínající terčík, a tím zlepšuje viditelnost projektované linie. Laserový paprsek prochází skrz červený plastový povrch a odráží se v zrcadlovém povrchu zadní strany terčíku. K podpoře snadného použití při stanovení vodorovné a svislé roviny je terčík opatřen stupnicí metrickou i palcovou a na horní straně je osazen magnetem ke snadnému uchycení ke stropním trámkům nebo ocelovým hřebům.

#### **Montážní prvek na stěnu (obr. K4)**

Montážní prvek na stěnu lze použít i jako základnu ke zvýšení stability přístroje.

#### *Doplňkové příslušenství*

Další podrobnosti týkající se příslušenství získáte u svého značkového prodejce.

Tato jsou:

- DE0772 Digitální laserový detektor
- DE0734 Zaměřovací tyč
- Stativ DE0735
- Stativ DE0736

#### **Akumulátory**

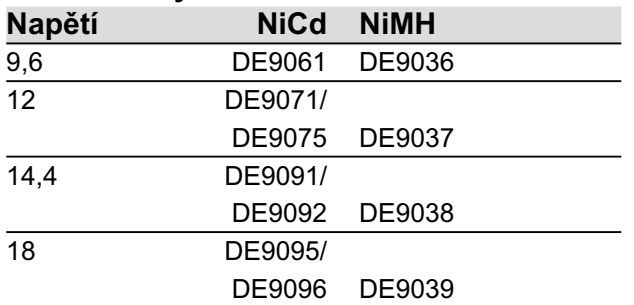

## **Údržba**

Vaše elektrické nářadí značky DEWALT bylo zkonstruováno tak, aby pracovalo co nejdéle s minimálními nároky na údržbu. Řádná péče o nářadí a jeho pravidelné čištění vám zajistí jeho bezproblémový chod.

#### *Kontrola terénní kalibrace (obr. F5, L1 & L2)*

Terénní kalibrace musí být prováděna bezpečně a přesně, aby byla vytvořena správná diagnóza. Kdykoliv bude analyzována chyba, zajistěte si kalibraci přístroje v autorizovaném servisu.

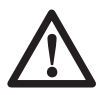

Kalibraci laserové hlavy vždy svěřte pouze kvalifikovanému zástupci značkového servisu.

#### **Kontrola hladiny (obr. L1 & L2)**

Následující kontroly jsou prováděny ke kontrole kalibrace laserové hlavy při zarovnání do vodorovné roviny.

- Přístroj umístěte v oblasti asi 15 m od svislé stěny.
- Přístroj na stativu nastavte na měření hladiny.

Provedení kontroly hladiny osy X (obr. L1)

- Přístroj umístěte tak, aby byla osa X paralelně se svislou stěnou.
- Zapněte přístroj a otáčejte laserovou hlavou tak, aby se laserový bod objevil na svislé stěně.
- Označte si střed laserového paprsku.
- Přístroj vypněte a otočte jej o 180° tak, aby byla osa X paralelně se svislou stěnou z opačné strany.
- Zapněte přístroj a otáčejte laserovou hlavou a opět označte střed laserového paprsku na svislé stěně. Vypněte přístroj.
- Změřte vzdálenost mezi značkami.
- Je-li rozdíl mezi značkami 3,2 nebo méně mm, laserová hlava je správně kalibrována.
- Je-li rozdíl mezi značkami 3,2 nebo více mm, laserová hlava musí být znovu kalibrována.

Provedení kontroly hladiny osy Y (obr. L2)

- Přístroj umístěte tak, aby byla osa Y paralelně se svislou stěnou.
- Stejným postupem, jaký byl popsán výše, označte na stěně střed laserového paprsku s výchozí polohou přístroje a následně s polohou přístroje otočenou o 180°.
- Změřte vzdálenost mezi značkami.
- Je-li rozdíl mezi značkami 3,2 nebo méně mm, laserová hlava je správně kalibrována.
- Je-li rozdíl mezi značkami 3,2 nebo více mm, laserová hlava musí být znovu kalibrována.

#### **Kontrola svislosti (obr. F5)**

Následující kontroly jsou prováděny ke kontrole kalibrace laserové hlavy při zarovnání do svislé roviny.

- Přístroj umístěte v oblasti asi 1 m od svislé stěny.
- Přístroj na podlaze nastavte na měření svislé roviny.
- Označte si pomocí olovnice horní a spodní značku na vertikální ploše.
- Zapněte přístroj a srovnejte laserový paprsek se spodní značkou.
- Pomocí dálkového ovládání přesuňte hlavu tak, aby byl laserový paprsek směřoval na horní značku.
- Pokud je Jaserový paprsek srovnán s horní značkou, laserová hlava je správně zkalibrována.
- Pokud laserový paprsek není srovnán s horní značkou, laserovou hlavu je nutné zkalibrovat.

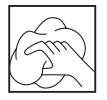

#### *Čištění*

- Nabíječku před čištěním krytů pomocí měkké tkaniny odpojte ze sítě.
- Před čištěním nářadí z něj vytáhněte akumulátor.
- Udržujte čisté ventilační drážky a plastový kryt pravidelně čistěte měkkou tkaninou.
- Je-li to nutné, očistěte čočky přístroje měkkou tkaninou nebo kouskem bavlny navlhčené lihem. Nepoužívejte jiné čistící prostředky.

## **Ochrana životního prostředí**

Třídění odpadu. Tento výrobek nesmí být likvidován spolu s běžným  $\triangle$  komunálním odpadem.

Až nebudete váš výrobek DEWALT dále potřebovat nebo uplyne doba jeho životnosti, nelikvidujte jej spolu s domovním odpadem. Zlikvidujte tento přístroj ve tříděném odpadu.

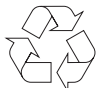

Tříděný odpad umožňuje recyklaci a opětovné využití použitých výrobků a obalových materiálů. Opětovné použití recyklovaných materiálů pomáhá chránit životní prostředí před znečistěním a snižuje spotřebu surovin.

Při zakoupení nových výrobků Vám prodejny, místní sběrny odpadů nebo recyklační stanice poskytnou informace o správné likvidaci elektro odpadů z domácnosti.

Společnost DEWALT poskytuje službu sběru a recyklace výrobků DEWALT po skončení jejich technické životnosti. Chcete-li získat výhody této služby, odevzdejte prosím Vaše nářadí jakémukoliv autorizovanému zástupci servisu, který nářadí odebere a zajistí jeho recyklaci.

Místo vaší nejbližší autorizované servisní pobočky DEWALT se dozvíte na příslušné adrese uvedené na zadní straně této příručky. Seznam autorizovaných středisek DEWALT a všechny podrobnosti týkající se poprodejního servisu naleznete také na internetové adrese: **www.2helpU.com**

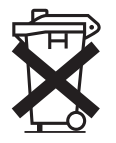

#### *Nabíjitelný akumulátor*

Pokud přestane akumulátor s dlouhou životností dodávat dostatečnou úroveň výkonu, je třeba jej dobít. Po ukončení jeho životnosti proveďte likvidaci tak, aby nedošlo k ohrožení životního prostředí:

- Nechejte nářadí v chodu, dokud nedojde k úplnému vybití akumulátoru a potom jej vyjměte z nářadí.
- Akumulátory NiCd a NiMH lze recyklovat. Odevzdejte je prosím dodavateli nebo v místní recyklační stanici. Shromážděné akumulátory budou vhodně zlikvidovány nebo recyklovány.

## **ES Prohlášení o shodě**

# **DW077**

Společnost DEWALT prohlašuje, že tento výrobek odpovídá následujícím normám: 73/23/ EEC, 98/37/EEC, 89/336/EEC, EN 60335, EN 55014-1, EN 55014-2, EN 61000-3-2, EN 61000-3-3, EN 60825-1 a EN 61010-1.

Chcete-li získat podrobnější informace, kontaktujte prosím DEWALT na níže uvedené adrese nebo na adrese, která je uvedena na konci tohoto návodu.

 $L_{pA}$  (akustický tlak)  $<$  70 dB(A)\* Vibrace RMS přenášené

na obsluhu  $< 2.5$  m/s<sup>2</sup>

\* působicí v uchu obsluhy

H. portua

Technický a vývojový ředitel Horst Großmann DEWALT, Richard-Klinger-Straße 11 D-65510, Idstein, Německo

## **Bezpečnostní pokyny**

**Při používání tohoto nářadí vždy dodržujte platné bezpečnostní předpisy, abyste snížili riziko vzniku požáru, úrazu elektrickým proudem nebo osobního poranění. Před použitím tohoto výrobku si řádně prostudujte celý návod. Také si prostudujte příručku každého elektrického nářadí, které bude s tímto nářadím použito.**

**Tento návod uložte k dalšímu použití.**

#### *Všeobecné pokyny*

- **1 Udržujte čistotu v pracovním prostoru** Nepořádek na pracovišti nebo na pracovní ploše může vést k úrazu.
- **2 Berte ohled na okolí praconí plochy** Nevystavujte elektrické nářadí vlhkosti. Pracovní prostor udržujte dobře osvětlen. Nářadí nepoužívejte v blízkosti hořlavých kapalin nebo plynů.
- **3 Ochrana před úrazem elektrickým proudem**

 Zabraňte kontaktu těla s uzemněnými povrchy (např. potrubí, radiátory, sporáky a chladničky). Při práci v extrémních podmínkách (například vysoká vlhkost, tvorba kovových pilin při práci, atd.) může být elektrická bezpečnost zvýšena vložením izolačního transformátoru nebo ochranného jističe (FI).

**4 Chraňte nářadí před dětmi** Nářadí i prodlužovací kabel držte z dosahu dětí. Osoby mladší 16 let smí nářadí obsluhovat pouze pod dozorem.

**5 Používejte pouze vhodné nářadí** V tomto návodu je popsáno správné použití nářadí. Nepřetěžujte malá nářadí nebo přídavná zařízení při práci, která jsou určena pro výkonnější nářadí. Nářadí bude pracovat lépe a bezpečněji, jestliže bude používáno ve výkonnostním rozsahu, pro který bylo určeno.

 **Varování!** Používání nářadí, nástrojů a příslušenství k jiným účelům než které jsou uvedeny v tomto návodu k obsluze, může způsobit poranění obsluhující osoby.

#### **6 Péče o nářadí**

 Z důvodu bezpečnějšího a výkonnějšího provozu udržujte nářadí v čistém a v bezvadném technickém stavu. Dodržujte pokyny pro údržbu a výměnu příslušenství. Pravidelně kontrolujte kabeláž a pokud je poškozena, svěřte její opravu autorizovanému servisu DEWALT. Udržujte všechny ovládací prvky čisté, suché a neznečistěné oleji či jinými mazivy.

**7 Uložení nepoužívaného nářadí** Není-li nářadí používáno, musí být uskladněno na suchém místě a musí být také vhodně zabezpečeno, mimo dosah dětí.

## **8 Kontrola poškozených částí**

 Před tím, než nářadí budete používat pečlivě zkontrolujte, zdali není poškozeno, aby byla zajištěna jeho správná funkce a aby splnilo svůj účel. Zkontrolujte vychýlení a uložení pohyblivých částí, opotřebení jednotlivých částí a další prvky, které mohou ovlivnit správný chod nářadí. Poškozené kryty nebo jiné vadné díly nechejte podle uvedených pokynů opravit nebo vyměnit. Pokud je vypínač vadný, nářadí nepoužívejte. Vypínač nechejte vyměnit autorizovaným servisním zástupcem DEWALT.

## **9 Vyjměte akumulátor**

 Vyjměte z nářadí akumulátor, jestliže toto nářadí nepoužíváte, před prováděním jeho údržby a při výměně příslušenství.

**10 Opravy tohoto nářadí vždy svěřte mechanikům autorizovaného servisu DEWALT**

 Toto elektrické nářadí odpovídá příslušným bezpečnostním předpisům. Z bezpečnostního hlediska je nutné, aby bylo zařízení opravováno výhradně techniky s příslušnou kvalifikací.

#### *Další bezpečnostní pokyny týkající se laserů*

• Tento typ laseru odpovídá třídě 3R podle normy DIN EN 60825-1:2001-11 (max 5 mW, 600-680 nm). Nenahrazujte laserovou diodu diodou jiného typu. Jeli přístroj poškozen, svěřte jeho opravu značkovému servisu.

Instalovat, seřizovat a obsluhovat laserové zařízení mohou pouze osoby kvalifikované a proškolené. Oblasti, ve kterých se používají lasery třídy 3R, musí být označeny příslušným varovným označením.

- Nepoužívejte laser k jiným účelům, než je projekce laserových paprsků.
- Před tím, než přístroj poprvé použijete, zkontrolujte, zda je bezpečnostní upozornění na štítku uvedeno ve vašem jazyce. Přístroj, který neobsahuje varovné štítky ve vašem jazyce, nepoužívejte!
- Z přístroje neodstraňujte jakékoliv varovné štítky.
- Nedovolte dětem, aby se dostaly do kontaktu s laserem.

Přestože je produkovaný paprsek laseru třídy 3R dobře viditelný i ve větší vzdálenosti, možné riziko poškození zraku v dosahu přístroje zůstává nezměněno.

- Nikdy se do laserového paprsku nedívejte záměrně a přímo.
- Nikdy nesviťte laserovým paprskem do očí jiným osobám.
- Ke sledování laserového paprsku nepoužívejte optické přístroje, vyjma výslovně schválených vedoucím pracovníkem pro provoz laseru.
- Neprovádějte nastavení přístroje do takové výšky, aby mohl laserový paprsek procházet přes osoby ve výšce jejich očí. Zvláště opatrní buďte na přítomnost schodů a zrcadlících se ploch.

#### *Doplňkové bezpečnostní pokyny pro akumulátory*

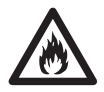

Nebezpečí vzniku požáru. Vyvarujte se zkratování kovových kontaktů vyjmutého akumulátoru. Akumulátory neskladujte ani je nepřenášejte bez krycích víček kontaktů.

- Kapalina v akumulátoru je 25-30% roztok hydroxidu draselného, který je velmi nebezpečný. Zasažené místo ihned opláchněte vodou. Neutralizujte je slabou kyselinou jako je kyselina citrónová nebo ocet. Jsou-li zasaženy oči, vyplachujte je nepřetržitě 10 minut čistou vodou. Vyhledejte ihned lékařskou pomoc.
- Nikdy se nepokoušejte z jakéhokoliv důvodu otevřít akumulátor.

#### *Štítky na nabíječce a na akumulátorech*

Vedle piktogramů uvedených v příručce mohou štítky na nabíječce a akumulátorech obsahovat následující piktogramy:

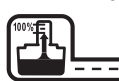

Nabíjení akumulátoru

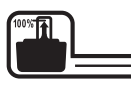

Akumulátor nabit

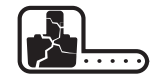

Vadný akumulátor

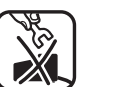

Nezkoumejte s vodivými předměty

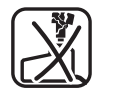

Poškozené akumulátory nenabíjejte

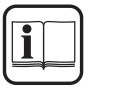

Před použitím si přečtěte návod k obsluze

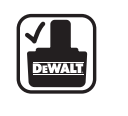

Používejte pouze akumulátory DEWALT, jiné typy mohou explodovat, způsobit úraz a hmotné škody

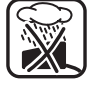

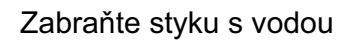

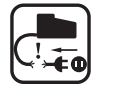

Poškozené kabely ihned vyměňte.

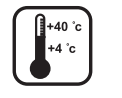

Nabíjejte pouze v rozmezí teplot 4 °C až 40 °C

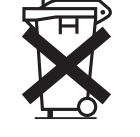

Likvidaci akumulátoru provádějte s ohledem na životní prostředí

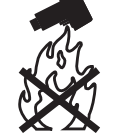

Nevhazujte akumulátor do ohně a nespalujte jej.

#### *Štítky na nářadí*

Na výrobku jsou následující piktogramy:

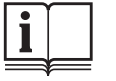

Před použitím si přečtěte návod k obsluze

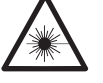

Laserová výstraha

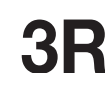

Laser třídy 3R

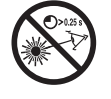

Nedívejte se do laserového paprsku.

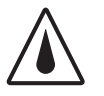

Třída ochrany krytí: IP54

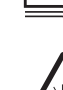

## **Politika našich služeb zákazníkům**

Spokojenost zákazníka s výrobkem a servisem je náš nejvyšší cíl. Kdykoliv budete potřebovat radu či pomoc, obraťte se s důvěrou na náš nejbližší servis DEWALT, kde Vám vyškolený personál poskytne naše služby na nejvyšší úrovni.

## **Záruka DEWALT**

Blahopřejeme Vám k zakoupení tohoto vysoko kvalitního výrobku DEWALT. Náš závazek ke kvalitě v sobě samozřejmě zahrnuje také naše služby zákazníkům. Proto poskytujeme záruční dobu daleko přesahující minimální požadavky vyplývající ze zákona.

Kvalita tohoto přístroje nám umožňuje poskytnout Vám **30 dní záruku výměny**. Pokud se objeví v průběhu 30 dní od zakoupení nářadí jakýkoliv nedostatek podléhající záruce, bude Vám u Vašeho obchodního nářadí vyměněno za nové. Díky **1 roční záruce jistoty** máte nárok po dobu 1 roku od zakoupení přístroje na bezplatný servis v autorizovaném servisním středisku DEWALT. **Zárukou kvality** firma DEWALT garantuje po dobu trvání záruční doby **(24 měsíců při nákupu pro přímou osobní spotřebu, 12 měsíců při nákupu pro podnikatelskou činnost)** bezplatné odstranění jakékoliv materiálové nebo výrobní závady za následujících podmínek:

- Přístroj bude dopraven (spolu s originálním záručním listem DEWALT a s dokladem o nákupu), do jednoho z pověřených servisních středisek DEWALT, které jsou autorizované k provádění záručních oprav.
- Přístroj byl používán pouze s originálním příslušenstvím nebo přídavnými zařízeními a příslušenstvím BBW či Piranha, které je vysloveně doporučené jako vhodné k použití spolu s přístrojem DEWALT.
- Přístroj byl používán a udržován v souladu s návodem k obsluze.
- Motor přístroje nebyl přetěžován a nejsou viditelné žádné známky poškození vlivem vnějších vlivů.
- Do přístroje nebylo zasahováno nepovolanou osobou. Osoby povolané tvoří personál servisních středisek DEWALT, které jsou autorizované k provádění záručních oprav.

Navíc poskytuje servis DEWALT na všechny prováděné opravy a vyměněné náhradní díly další servisní záruční dobu v trvání 6 měsíců.

Záruka se nevztahuje na spotřební příslušenství (vrtáky, šroubovací nástavce, hoblovací nože, brusné kotouče, pilové listy, pilové kotouče, brusný papír, apod.) ani na příslušenství přístroje poškozené opotřebováním.

Záruční list je dokladem práv spotřebitele – zákazníka ve smyslu § 620 Občanského zákoníku a § 429 Obchodního zákoníku. Patří k prodávanému výrobku odpovídajícího katalogového a výrobního čísla jako jeho příslušenství. Pří každé reklamaci je třeba tento záruční list předložit prodávajícímu, případně servisnímu středisku DEWALT pověřenému vykonáváním záručních oprav. Ve vlastním zájmu si ho proto spolu s originálem dokladu o nákupu pečlivě uschovejte.

DEWALT nabízí rozsáhlou síť autorizovaných servisních opraven a sběrných středisek. Jejich seznam najdete na záručním listě. Další informace týkající se servisu můžete získat na níže uvedených telefonních číslech a na internetové adrese **www.2helpU.com**.

#### **Black & Decker**

Klášterského 2 143 00 Praha 4 - Modřany Česká republika

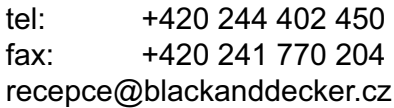

Právo na případné změny vyhrazeno.

#### **02/2007**

#### **BLACK & DECKER**

Klášterského 2 143 00 Praha 412 – Modřany Česká Republika<br>Tel.: 0042024 00420 2 444 02 450<br>00420 2 417 76 655.6 Servis: 00420 2 444 03 247 www.blackanddecker.cz www.dewalt.cz recepce@blackanddecker.cz

#### **BAND SERVIS**

K Pasekám 4440 760 01 Zlín Tel.: 00420 577 008 550,1 Fax: 00420 577 008 559 www.bandservis.cz bandservis@bandservis.cz

#### **BLACK & DECKER**

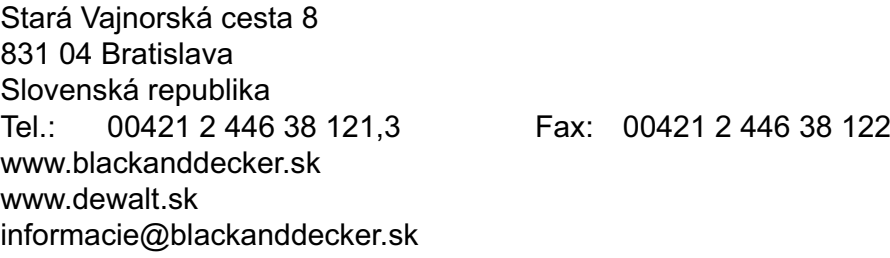

#### **BAND SERVIS**

Paulínska 22 917 01 Trnava Tel.: 00421 33 551 10 63 Fax: 00421 33 551 26 24 www.bandservis.sk p.talajka@bandservis.sk

#### **BAND SERVIS**

Garbiarska 5 040 01 Košice Tel.: 00421 55 623 31 55 bandserviske@zoznam.sk

Fax: 00420 2 417 70 204

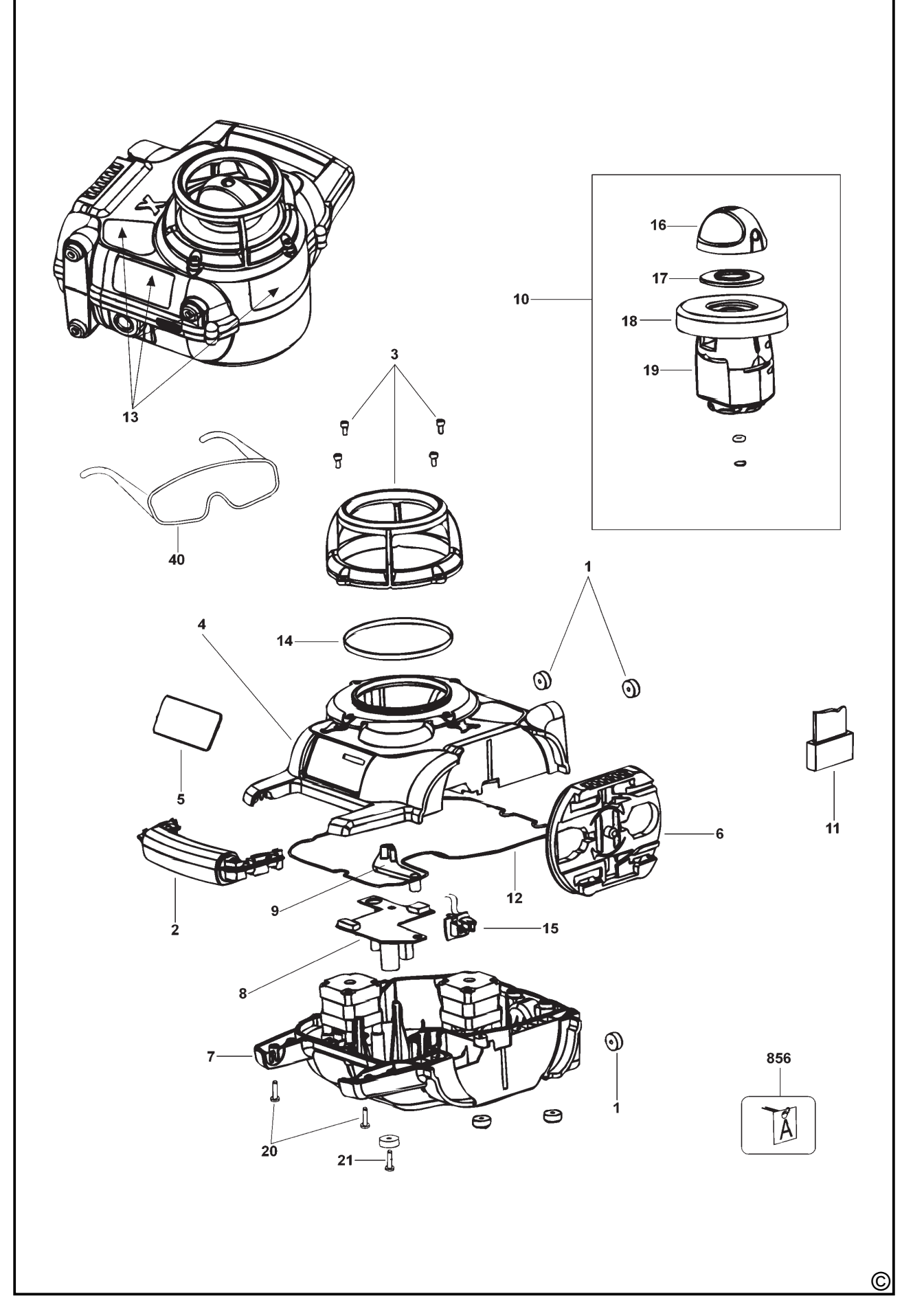

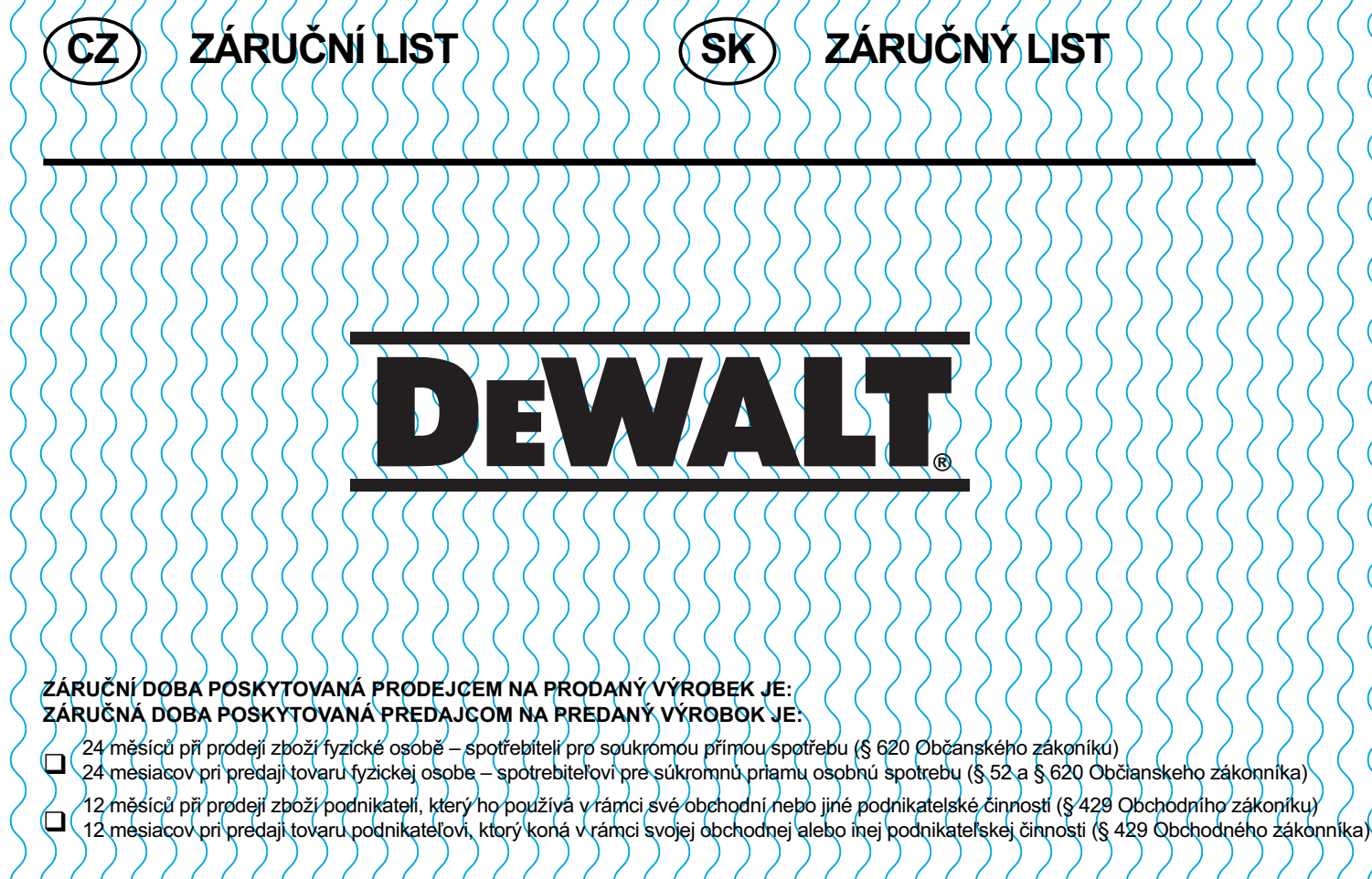

Od data prodeje/Od dátumu predaja:

Kupující prohlašuje, že účel nákupu je pro/Kupujúci prehlasuje, že účel nákupu je pre:

- Přímou osobní spotřebu/Priamu osobnú spotrebu
- $\square$  ( Obchodní a podnikateľskou činnosť obchodnú a podnikateľskú činnosť  $\ell$  ,  $\ell$  ,  $\ell$  ,  $\ell$  , is to

 $\check{\mathsf{C}}$ íslo pokladního dokladu - faktury/Číslo pokladničného dokladu - faktúry

## **TYP VÝROBKU:**

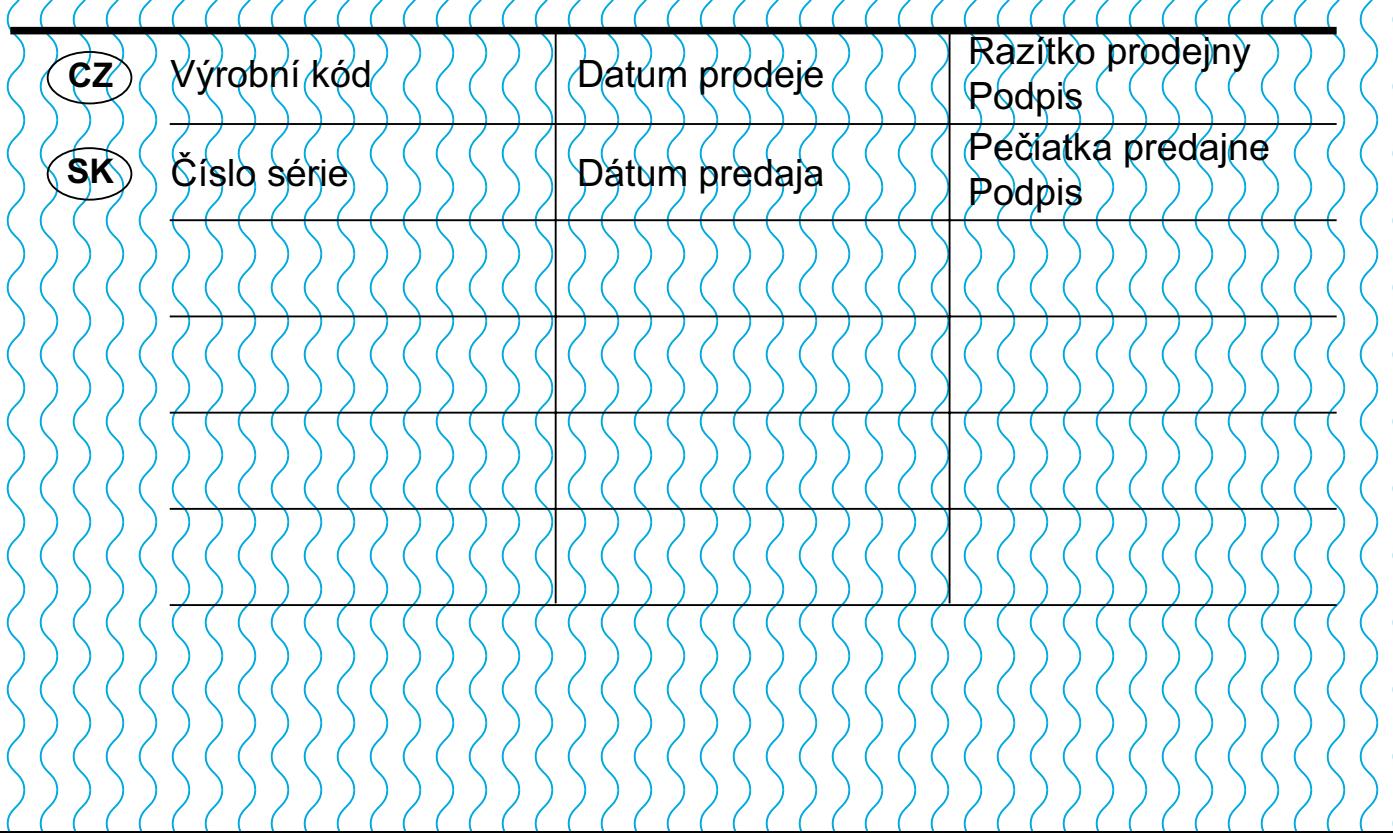

 CZ Adresy servisu Band Servis Klášterského 2 CZ-14300 Praha 4 Tel.: 00420 2 444 03 247 Fax: 00420 2 417 70 204

Band Servis K Pasekám 4440 CZ-76001 Zlín Tel.: 00420 577 008 550,1 Fax: 00420 577 008 559 http://www.bandservis.cz

 SK Adresa servisu Band Servis Paulínska ul. 22 SK-91701 Trnava Tel.: 00421 33 551 10 63 Fax: 00421 33 551 26 24

CZ Dokumentace záruční opravy

SK Záznamy o záručných opravách

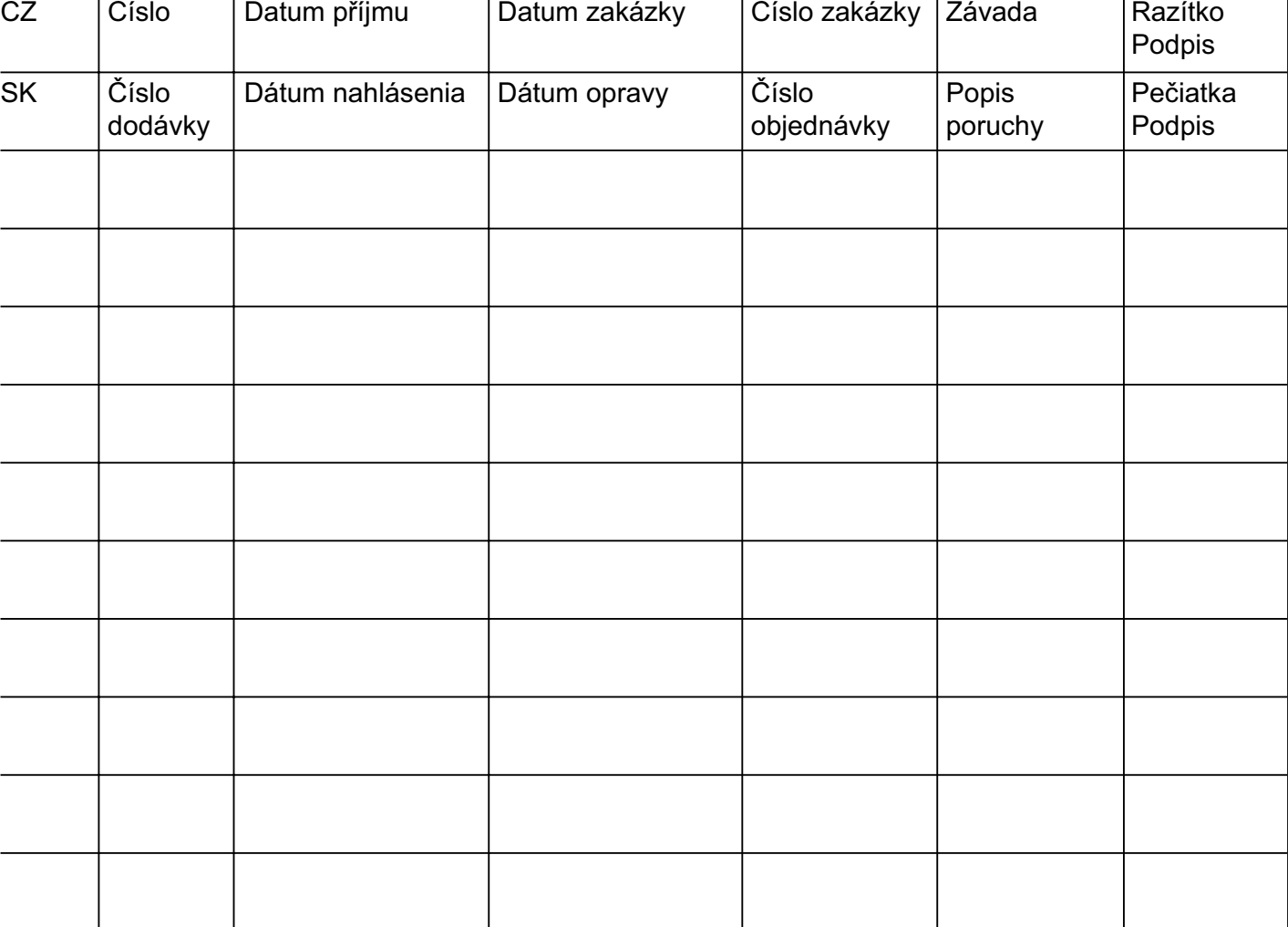

02/07